# **Vonder Finance Token and Farm**

**Smart Contract Audit Report** 

Date Issued: 24 Aug 2021 Version: Final  $v1.0$ 

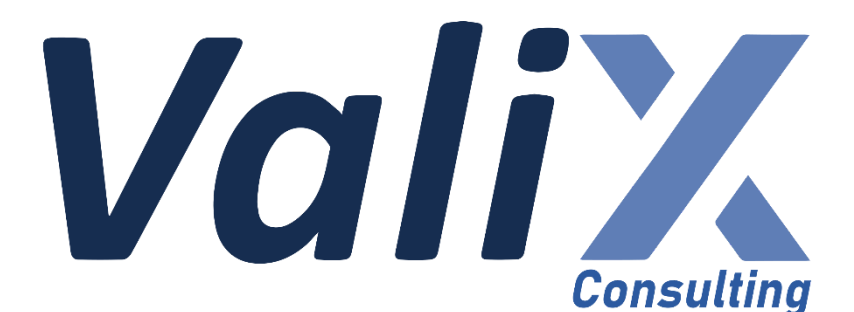

**Public** 

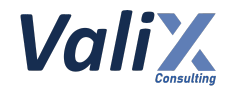

## **Table of Contents**

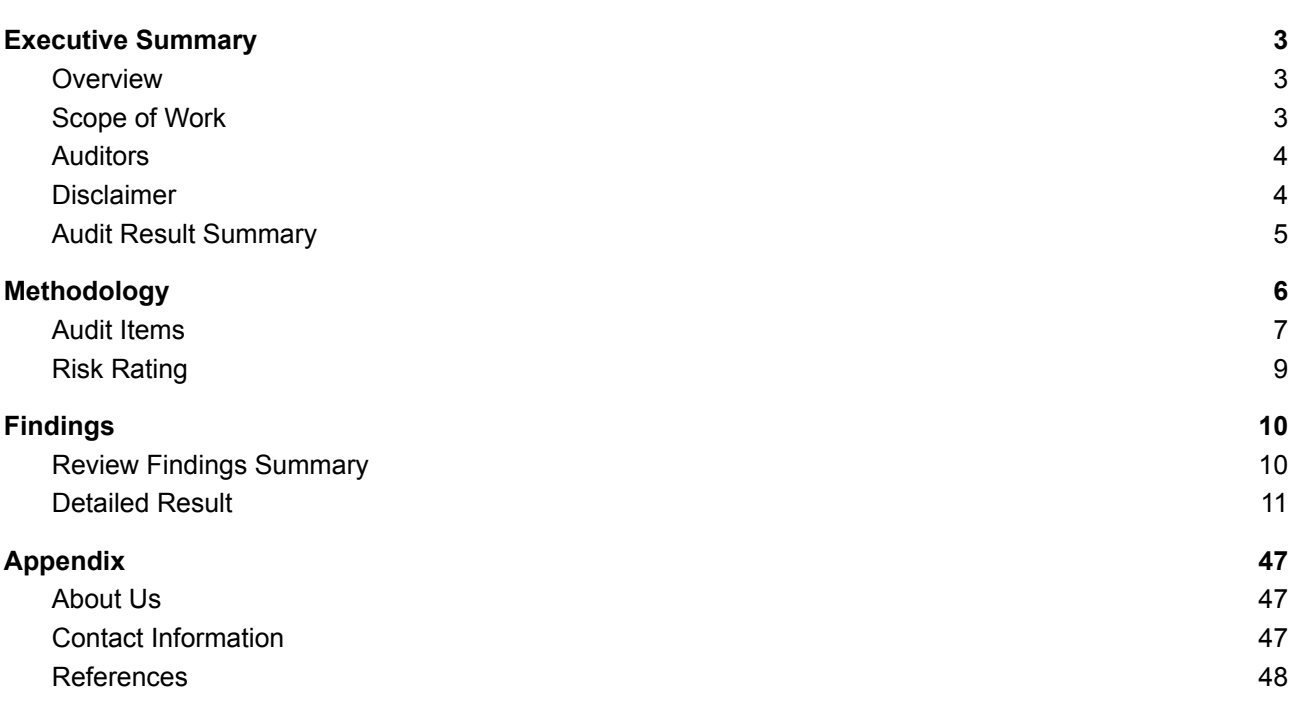

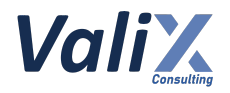

## <span id="page-2-0"></span>**Executive Summary**

### <span id="page-2-1"></span>**Overview**

Valix conducted a smart contract audit to evaluate potential security issues of the **Token and Farm features**. This audit report was published on *August 24, 2021*. The audit scope is limited to the **Token and Farm features.** Our security best practices strongly recommend that the **Vonder Finance team** conduct a full security audit for both on-chain and off-chain components of its infrastructure and their interaction. A comprehensive examination has been performed during the audit process utilizing Valix's Formal Verification, Static Analysis, and Manual Review techniques.

### <span id="page-2-2"></span>**Scope of Work**

The security audit conducted does not replace the full security audit of the overall Vonder Finance protocol. The scope is limited to the **Token and Farm features** and their related smart contracts.

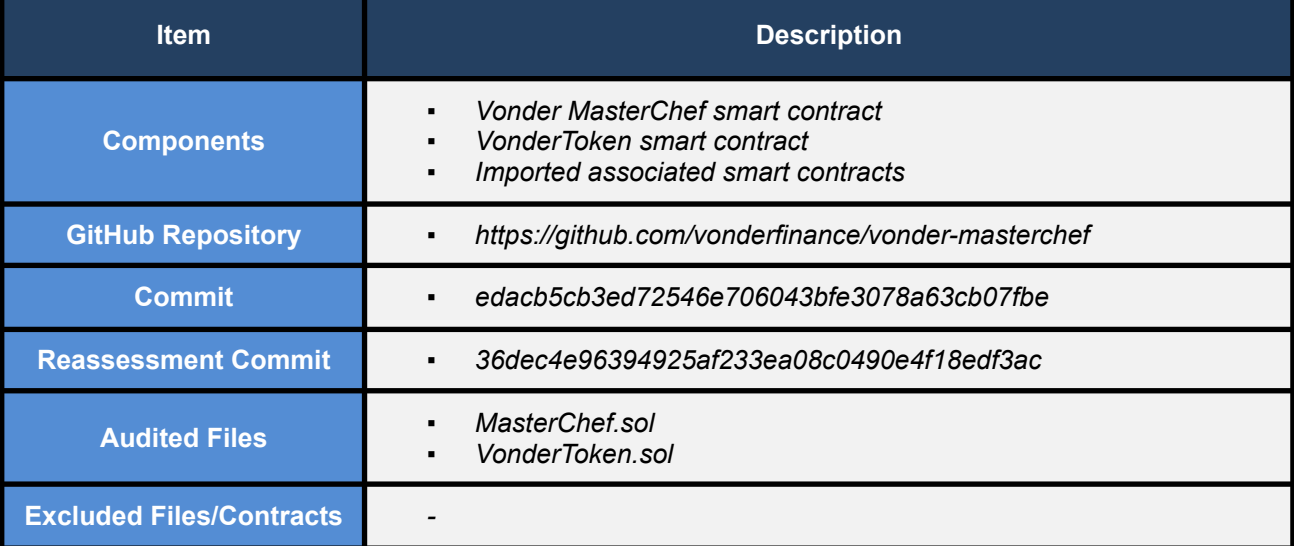

The security audit covered the components at this specific state:

*Remark: Our security best practices strongly recommend that the Vonder Finance team conduct a full security audit for both on-chain and off-chain components of its infrastructure and the interaction between them.*

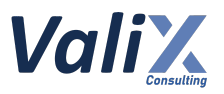

## <span id="page-3-0"></span>**Auditors**

Phuwanai Thummavet Sumedt Jitpukdebodin Keerati Torach Boonpoj Thongakaraniroj

### <span id="page-3-1"></span>**Disclaimer**

Our smart contract audit was conducted over a limited period and was performed on the smart contract at a single point in time. As such, the scope was limited to current known risks during the work period. The review does not indicate that the smart contract and blockchain software has no vulnerability exposure.

We reviewed the security of the smart contracts with our best effort, and we do not guarantee a hundred percent coverage of the underlying risk existing in the ecosystem. The audit was scoped only in the provided code repository. The on-chain code is not in the scope of auditing.

This audit report does not provide any warranty or guarantee, nor should it be considered an "approval" or "endorsement" of any particular project. This audit report should also not be used as investment advice nor provide any legal compliance.

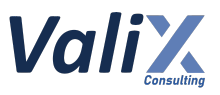

### <span id="page-4-0"></span>**Audit Result Summary**

From the audit results and the remediation and response from the developer, Valix trusts that the **Token and Farm features** have sufficient security protections to be safe for use.

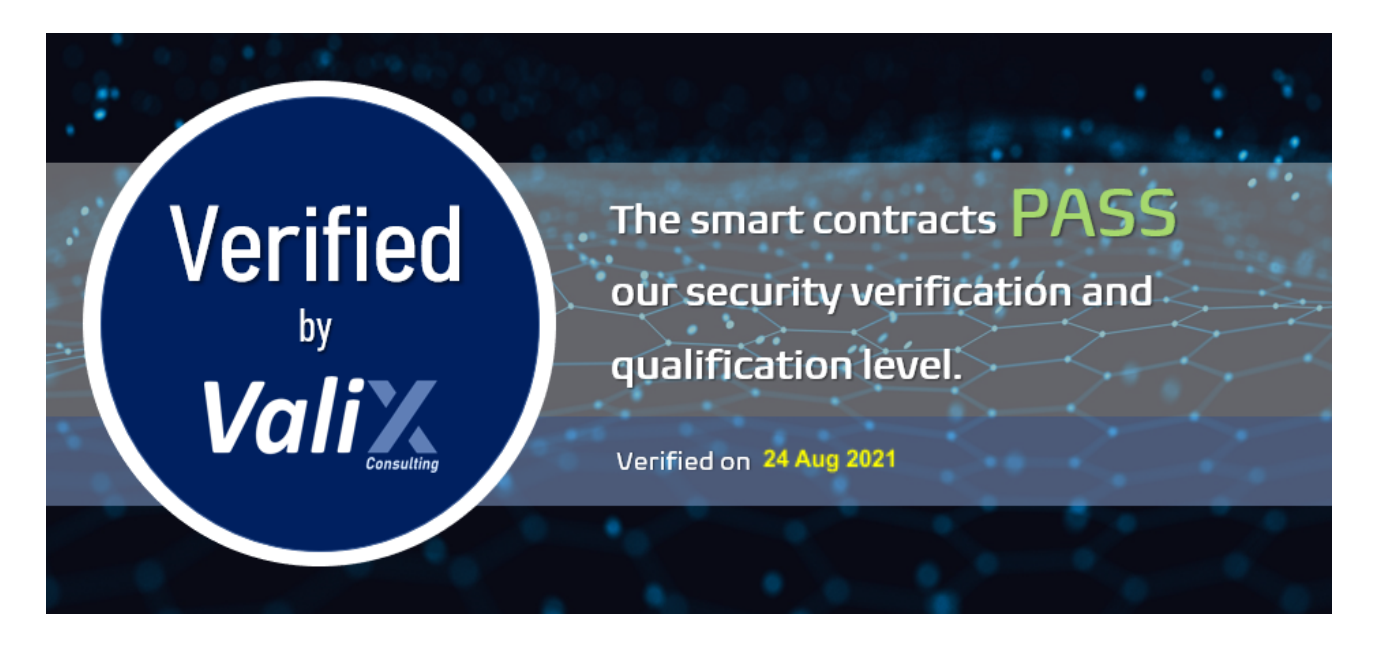

Initially, Valix was able to identify **14 issues** that were categorized from the "Critical" to "Informational" risk level in the given timeframe of the assessment. On the reassessment, all high and medium risk issues were fixed. For the acknowledged issues, the Vonder team acknowledged each issue but decided to remain the original code. Below is the breakdown of the vulnerabilities found and their associated risk rating for each assessment conducted.

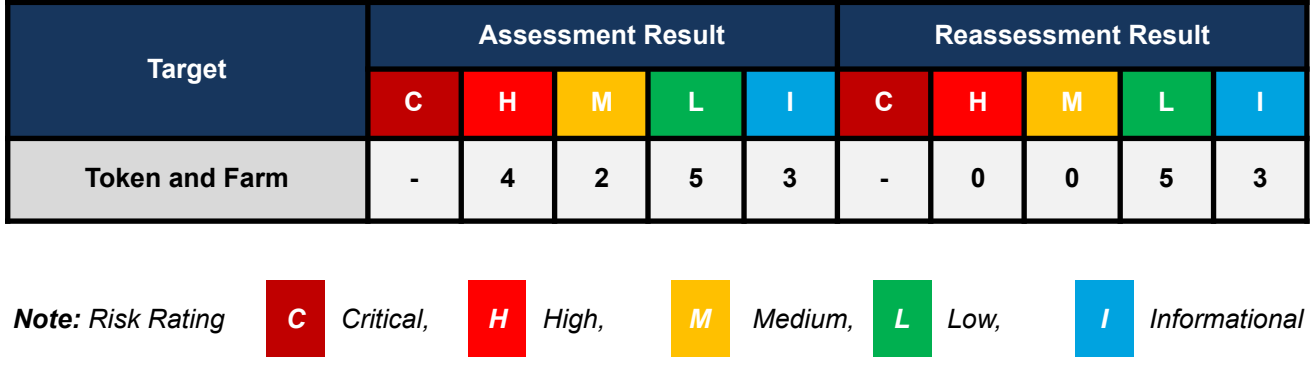

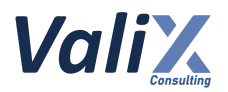

## <span id="page-5-0"></span>**Methodology**

The smart contract security audit methodology is based on Smart Contract Weakness Classification and Test Cases (SWC Registry), CWE, well-known best practices, and smart contract hacking case studies. Manual and automated review approaches can be mixed and matched, including business logic analysis in terms of the malicious doer's perspective. Using automated scanning tools to navigate or find offending software patterns in the codebase along with a purely manual or semi-automated approach, where the analyst primarily relies on one's knowledge, is performed to eliminate the false-positive results.

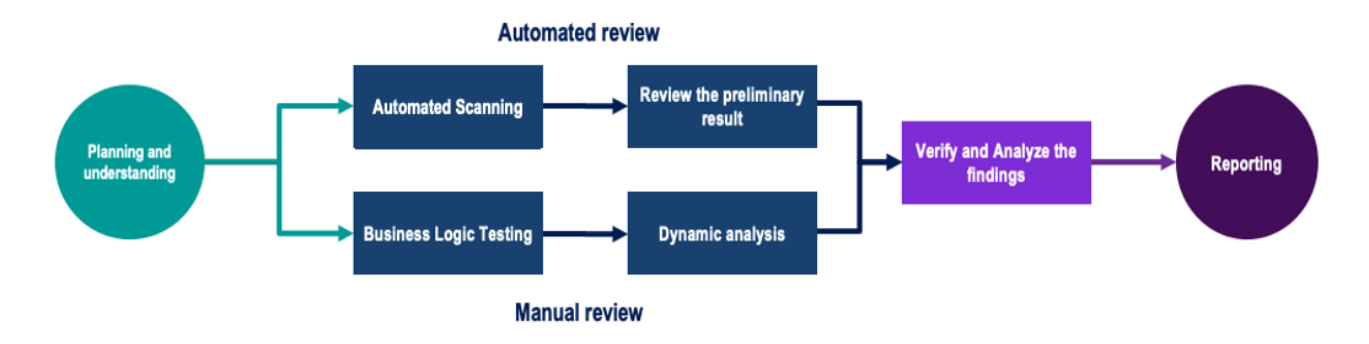

#### **Planning and Understanding**

- Determine the scope of testing and understanding the application's purposes and workflows.
- Identify key risk areas, including technical and business risks.
- Determine which sections to review within the resource constraints and review method automated, manual or mixed.

#### **Automated Review**

- Adjust automated source code review tools to inspect the code for known unsafe coding patterns.
- Verify the tool's output to eliminate false-positive results, and adjust and re-run the code review tool if necessary.

#### **Manual Review**

- Analyzing the business logic flaws requires thinking in unconventional methods.
- Identify unsafe coding behavior via static code analysis.

#### **Reporting**

- Analyze the root cause of the flaws.
- Recommend improvements for secure source code.

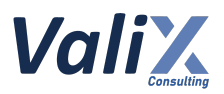

## <span id="page-6-0"></span>**Audit Items**

We perform the audit according to the following categories and test names.

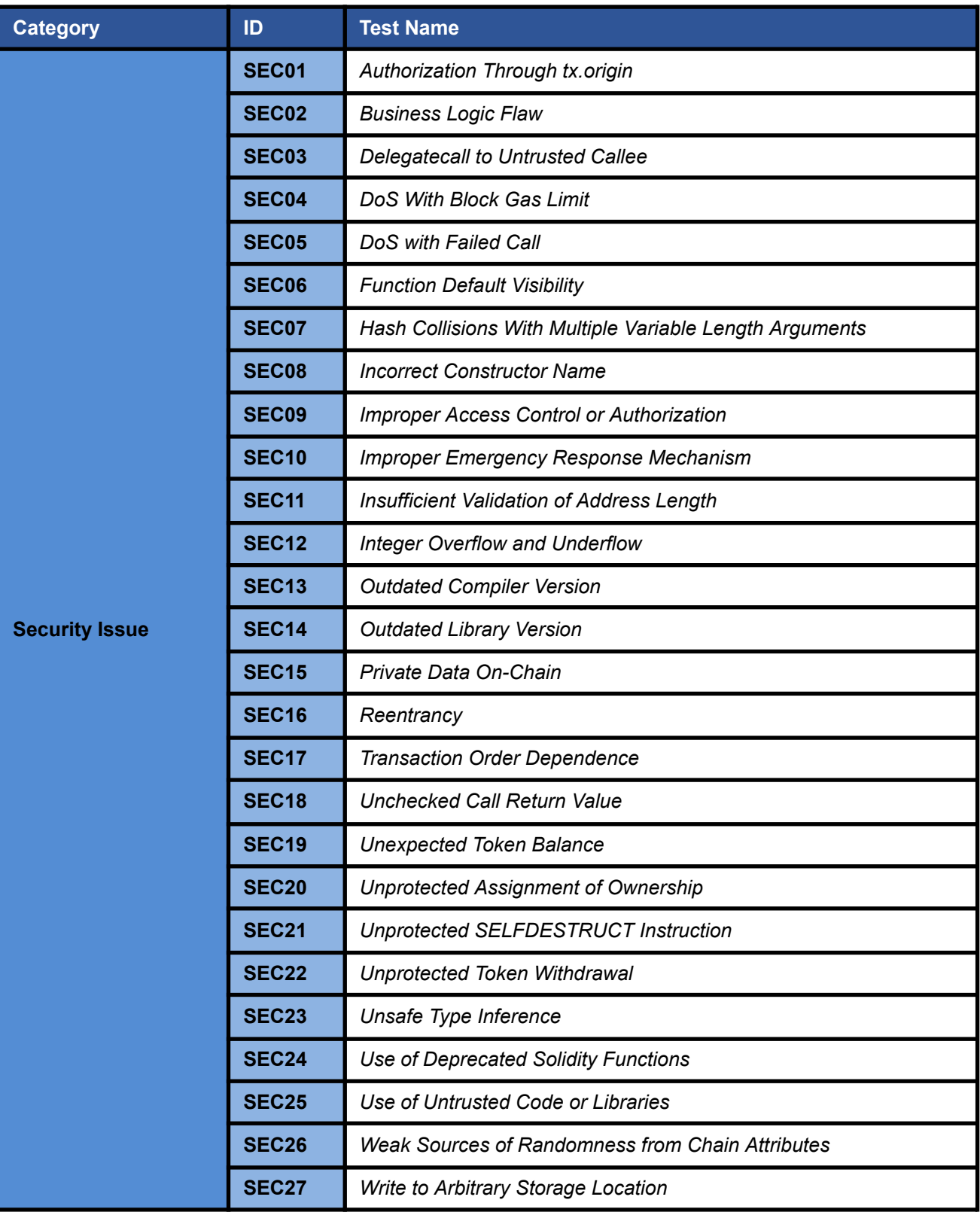

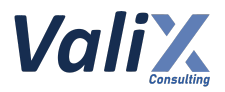

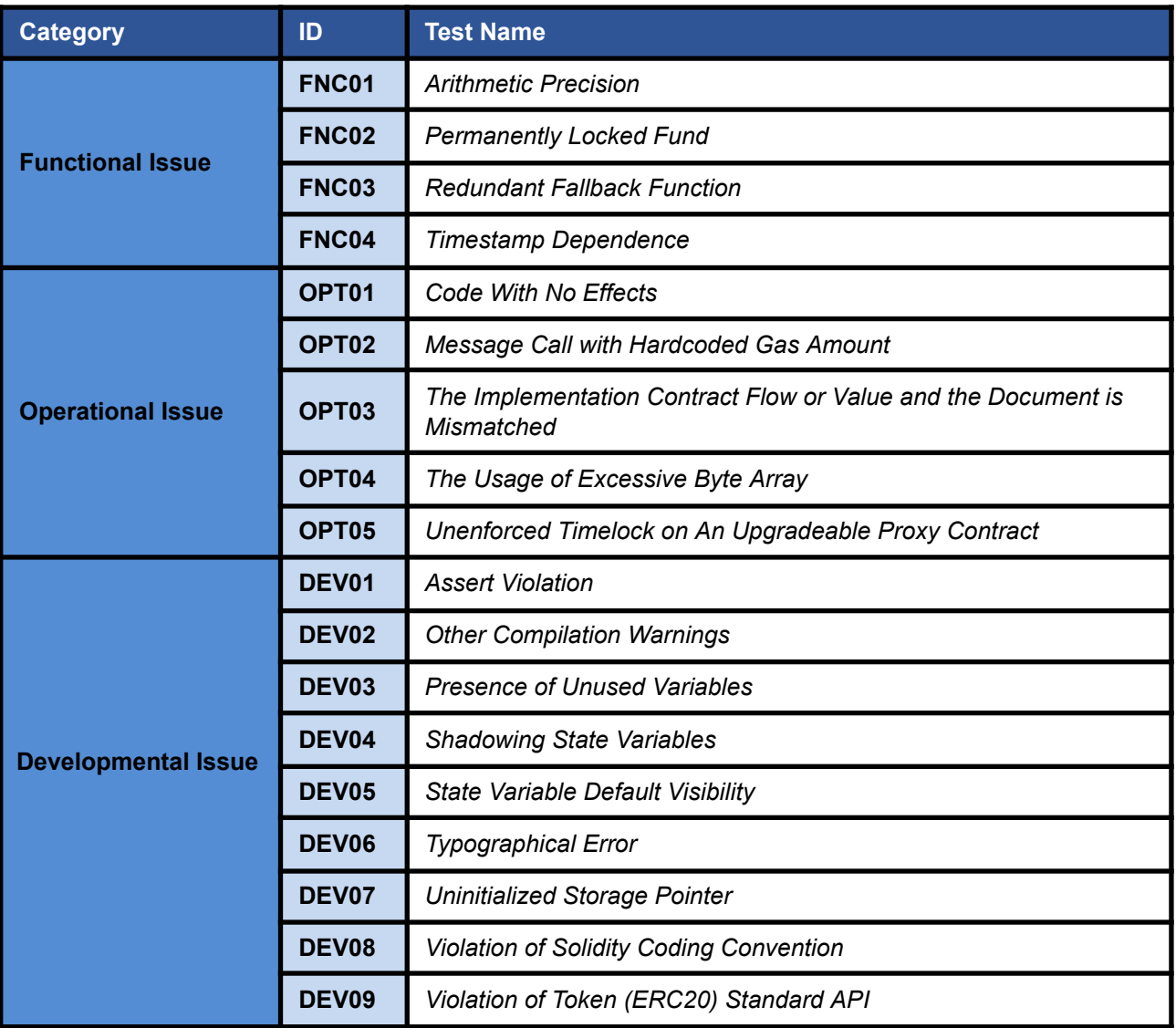

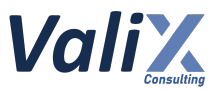

## <span id="page-8-0"></span>**Risk Rating**

To prioritize the vulnerabilities, we have adopted the scheme of five distinct levels of risk: **Critical**, **High**, **Medium**, **Low**, and **Informational**, based on OWASP Risk Rating Methodology. The risk level definitions are presented in the table.

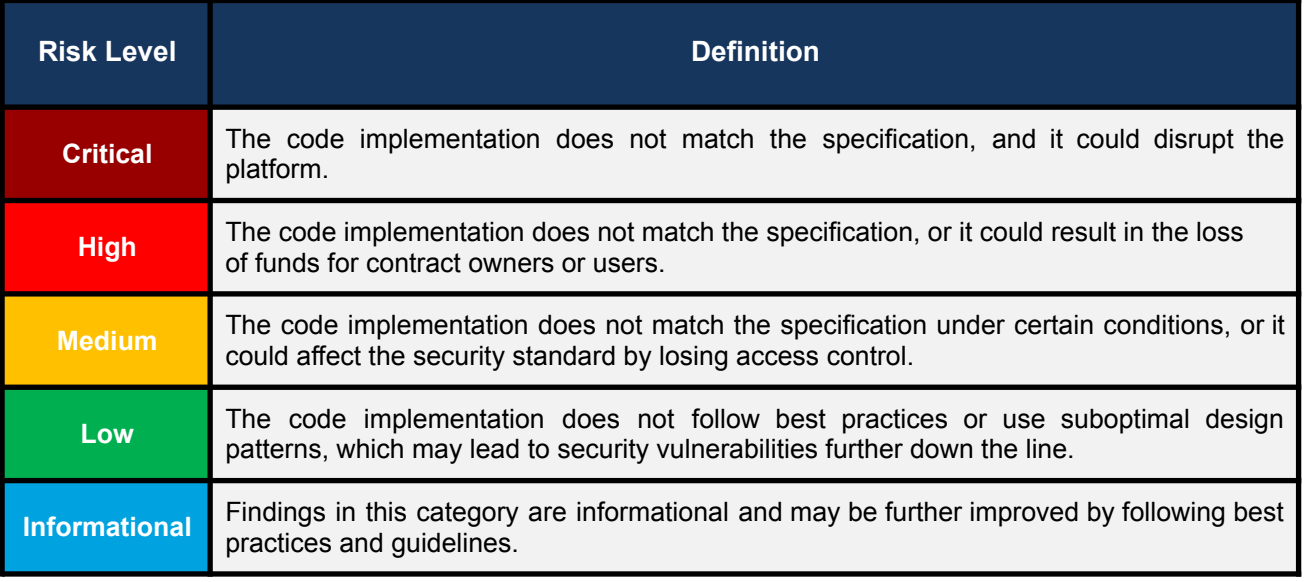

The **risk value** of each issue was calculated from the product of the **impact** and **likelihood values**, as illustrated in a two-dimensional matrix below.

- **Likelihood** represents how likely a particular vulnerability is exposed and exploited in the wild.
- **Impact** measures the technical loss and business damage of a successful attack.
- **Risk** demonstrates the overall criticality of the risk.

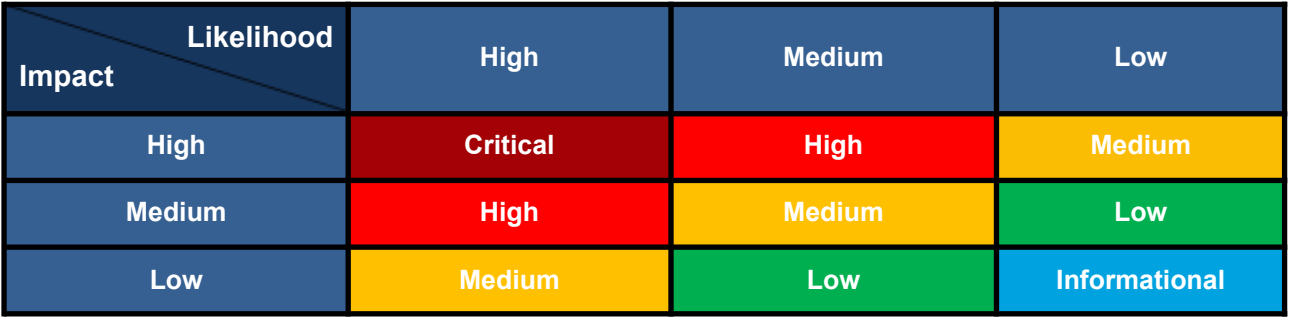

The shading of the matrix visualizes the different risk levels. Based on the acceptance criteria, the risk levels "Critical" and "High" are unacceptable. Any issue obtaining the above levels must be resolved to lower the risk to an acceptable level.

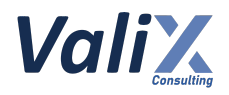

## <span id="page-9-0"></span>**Findings**

## <span id="page-9-1"></span>**Review Findings Summary**

The table below shows the summary of our assessments.

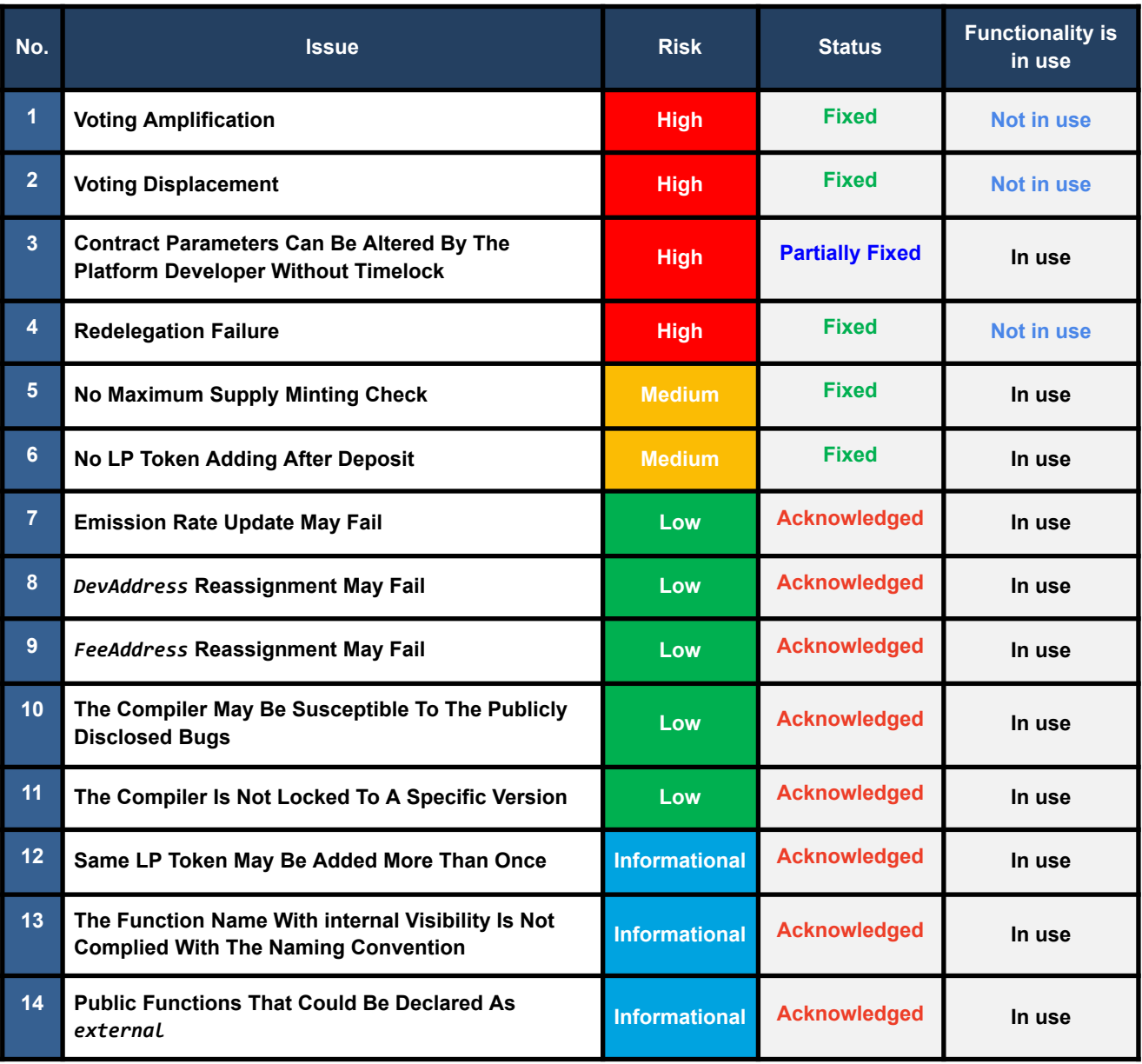

The statuses of the issues are defined as follows:

**Fixed:** The issue has been completely resolved and has no further complications.

**Partially Fixed:** The issue has been partially resolved.

**Acknowledged:** The issue's risk has been reported and acknowledged.

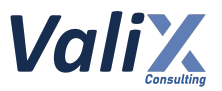

## <span id="page-10-0"></span>**Detailed Result**

This section provides our issues found in detail.

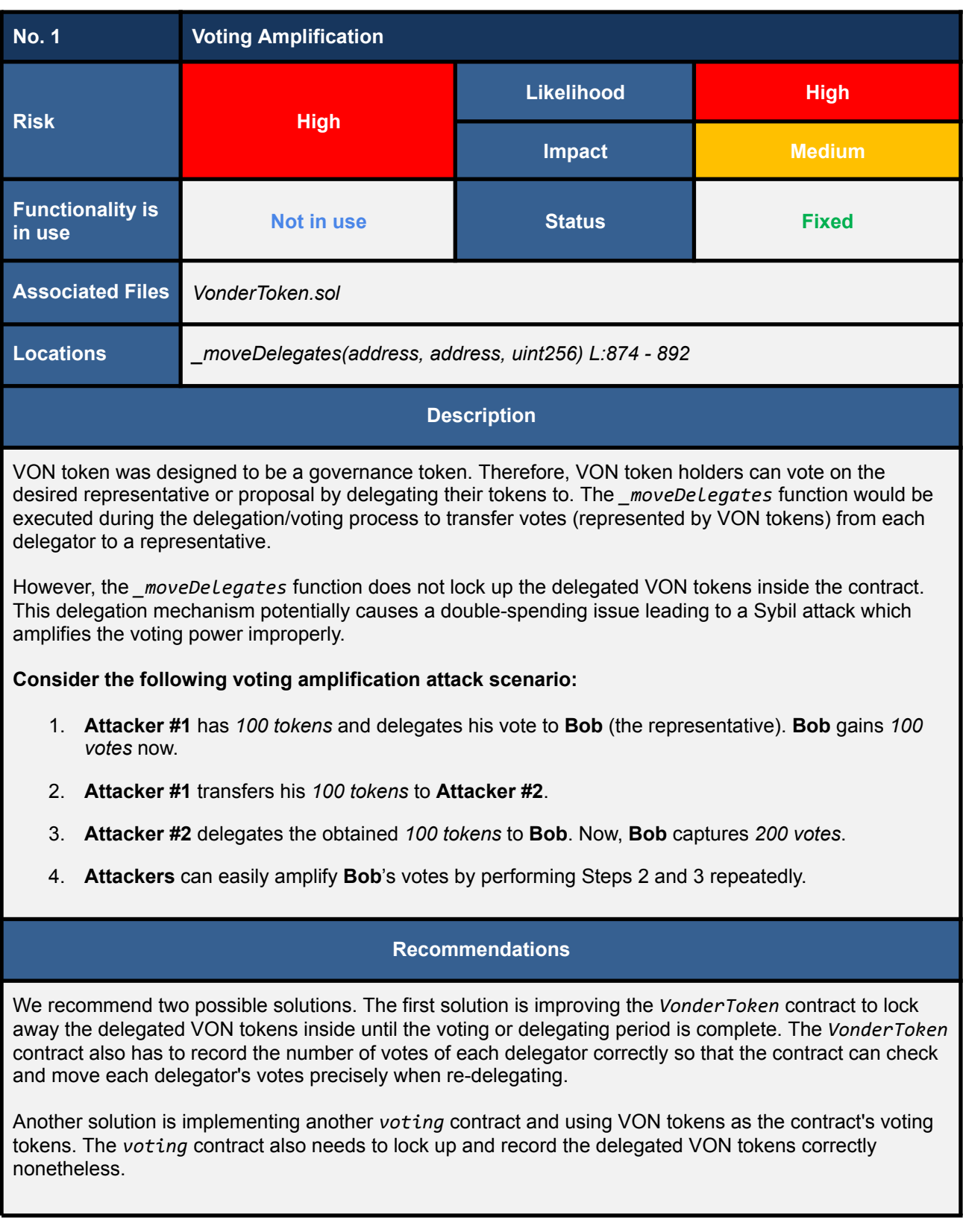

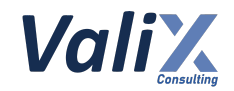

#### **Platform Developer Response**

The affected voting functionality was removed from the VonderToken contract.

#### **Detailed Issue**

This issue enables attackers to massively amplify their votes on any desired representative or proposals with a minimal attack cost.

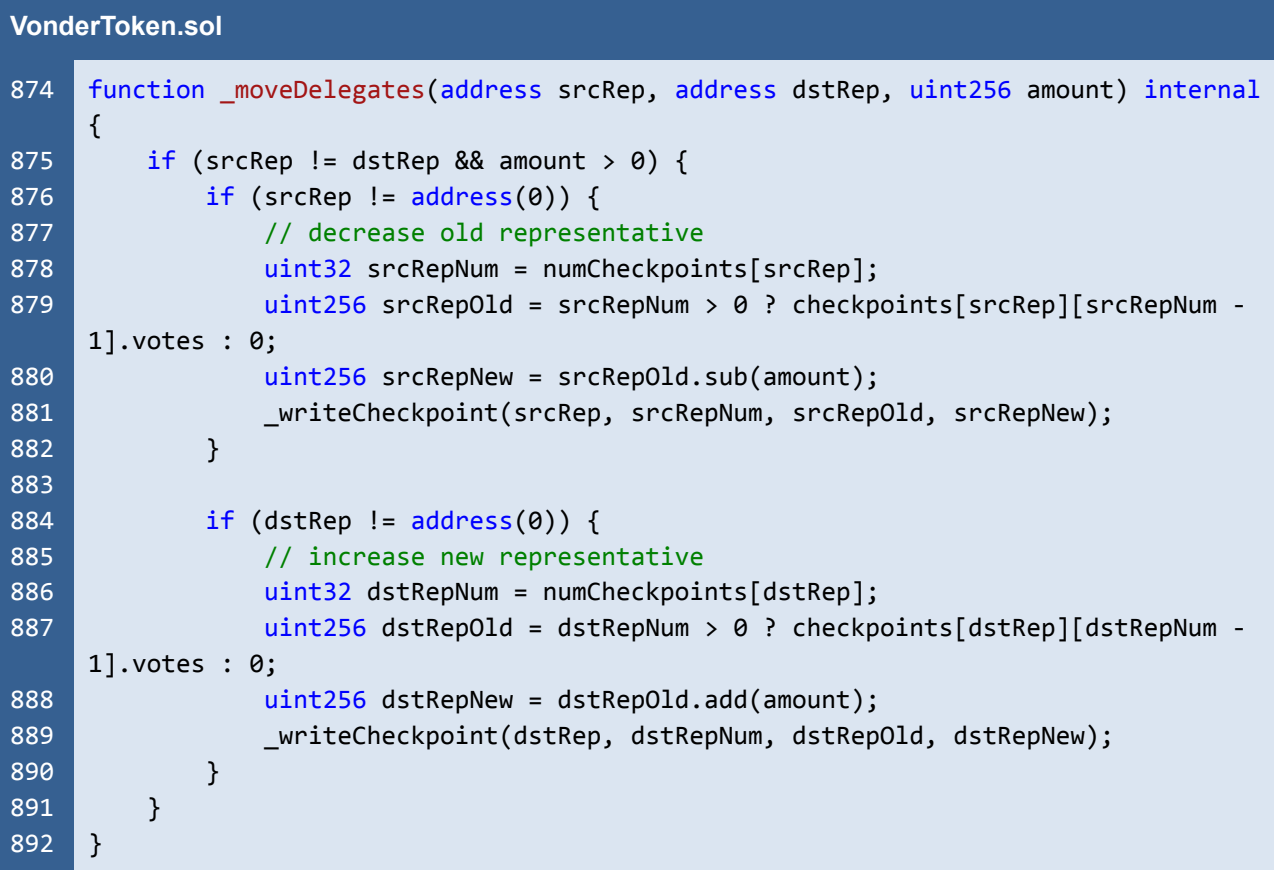

The code snippet above shows the *moveDeLegates* function that is the root cause of the issue. This function is executed during the voting delegation process to move the delegator's votes to the representative. In other words, the amount of the votes (represented by the VON tokens) from a delegator will be increased to the representative (line no's. 886–889).

**Although the** *\_moveDelegates* **function can move the delegator's votes to the targeting representative correctly, the function does not lock up the delegated VON tokens inside the contract.**

**This design flaw opens the room for a double-spending attack in which attackers can create Sybil accounts leading to the voting amplification.**

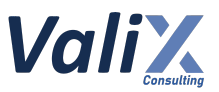

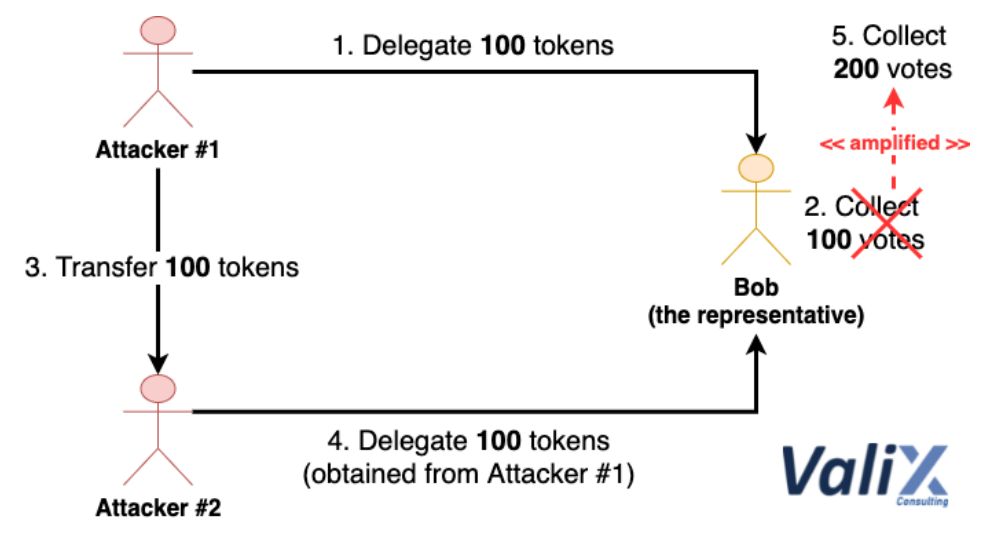

**Voting amplification attack**

Consider the voting amplification attack scenario in the figure above.

- 1. **Attacker #1** initially has *100 tokens* and delegates his vote to **Bob**
- 2. **Bob** now collects *100 votes*
- 3. **Attacker #1** transfers his *100 tokens* to **Attacker #2**
- 4. **Attacker #2** delegates the obtained *100 tokens* to **Bob**
- 5. **Bob**'s collected votes have been amplified to *200*

The attackers can easily amplify Bob's votes by performing Steps 3 and 4 repeatedly.

#### **Reassessment**

The affected voting functionality was removed from the VonderToken contract.

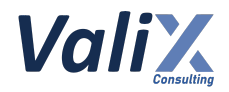

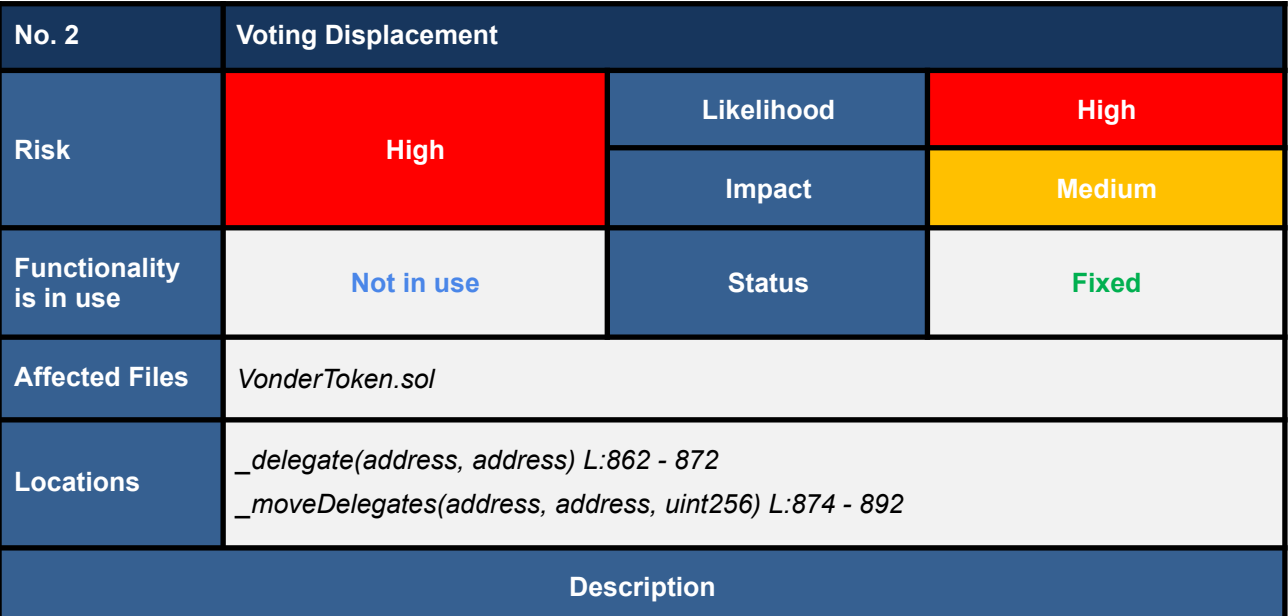

A voter/delegator (VON token holder) can re-delegate his votes to another representative by calling the external *delegate* or *delegateBySig* function. The external function will subsequently call the internal *\_delegate* function which will obtain a delegator balance.

The *moveDelegates* function is then invoked to move the delegator's votes (the previously obtained delegator balance) from the current to the new representative. Unfortunately, this redelegation mechanism allows attackers to perform the votes withdrawal over their previous delegation, potentially leading to an attack that displaces other voters' votes.

#### **Consider the following voting displacement scenario:**

- 1. **Bob** (the representative) received *450 votes* from **other voters**.
- 2. **Attacker #1** has *1 token* and delegates his vote to **Bob**. **Bob** now has *451 votes*.
- 3. **Attacker #2** transfers *450 tokens* to **Attacker #1**. **Attacker #1** now has *451 tokens* in his wallet.
- 4. **Attacker #1** re-delegates his vote from **Bob** to **Attacker #2**. Since the current token balance of **Attacker #1** is *451*, the *\_moveDelegate* function moves *451 votes* from **Bob** to **Attacker #2**. Total votes from **other voters** were displaced unexpectedly.

#### **Recommendations**

We recommend two possible solutions. The first solution is improving the *VonderToken* contract to lock away the delegated VON tokens inside until the voting or delegating period is complete. The *VonderToken* contract also has to record the number of votes of each delegator correctly so that the contract can check and move each delegator's votes precisely when re-delegating.

Another solution is implementing another *voting* contract and using VON tokens as the contract's voting tokens. The *voting* contract also needs to lock up and record the delegated VON tokens correctly nonetheless.

#### **Platform Developer Response**

The affected voting functionality was removed from the VonderToken contract.

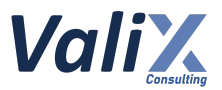

This issue allows attackers to take out other voters' votes.

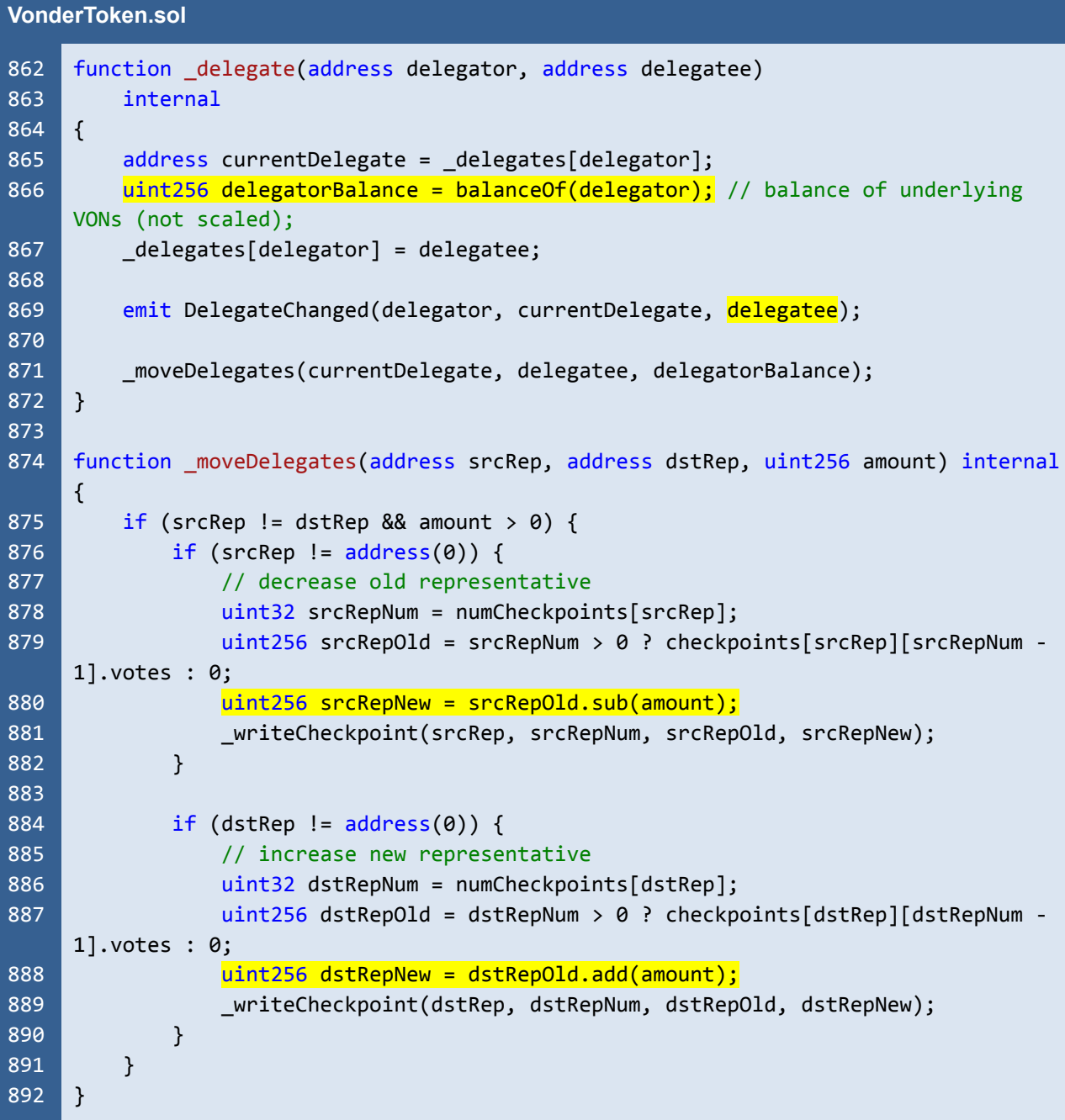

The code snippet above shows the *\_delegate* and *\_moveDelegates* functions that are the root cause of the issue. During the redelegation process, the *\_delegate* function would be executed. This function gets the delegator's current representative (line no. 865). Then, the function reads the delegator's current VON balance (line no. 866). Next, the function changes the representative to the new one (line no. 867).

The delegator's VON balance (from line no. 866) is then passed into the *moveDelegates* function (line no. 871) and becomes the function parameter, amount.

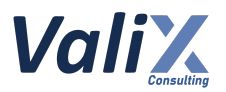

In the *\_moveDelegates* function, the old representative's votes are decreased by the variable amount (line no. 880). The exact amount is also increased to the new representative's votes (line no. 888). In other words, the votes will be moved from the old to the new representative.

**Since the amount of the moved votes is determined by the delegator's current VON balance, not the previously delegated VONs, the attackers can manipulate the incorrect number of the votes movement.**

**To conclude, the delegator's VON balance (line no. 866) is the root cause of the issue.**

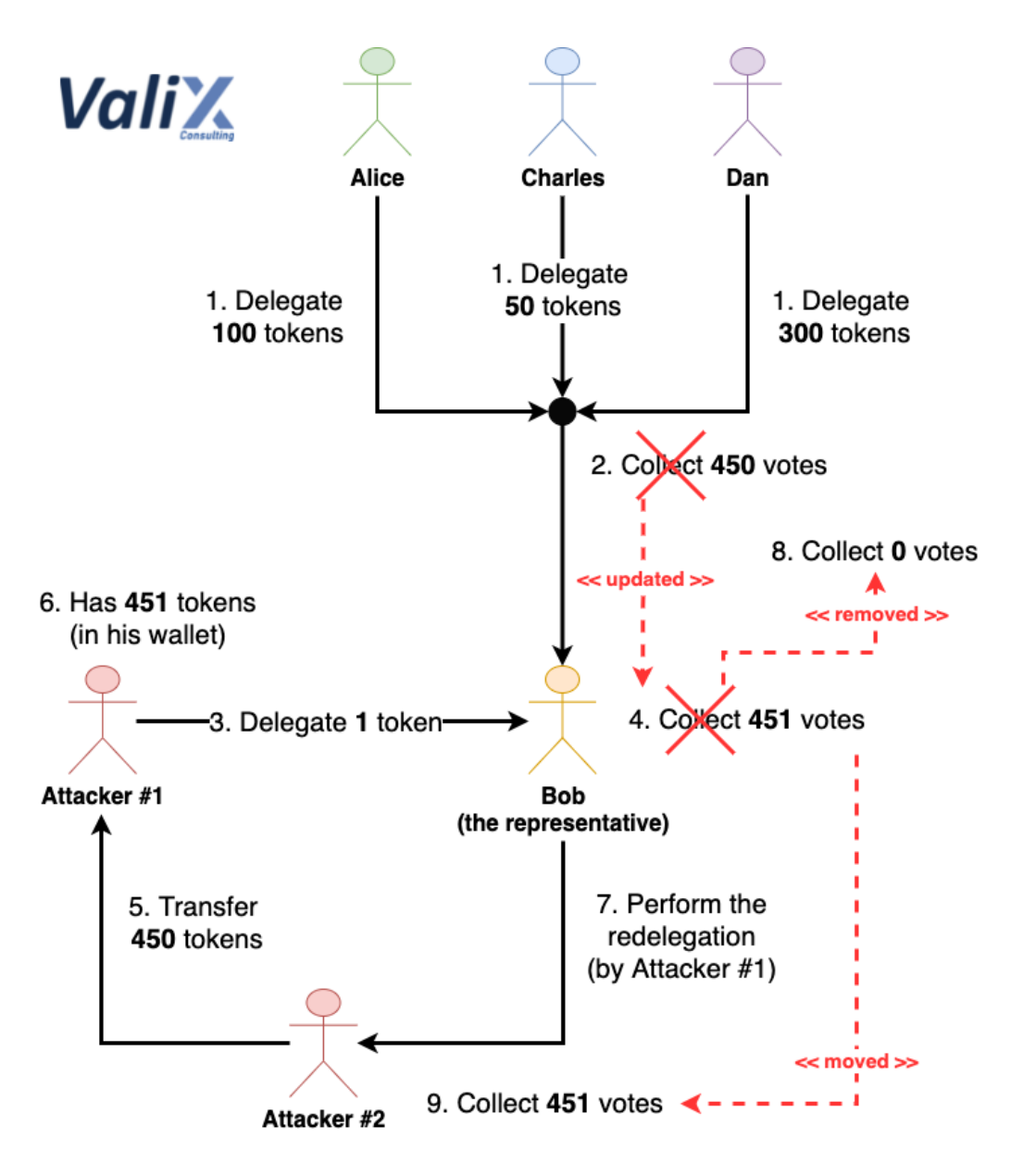

**Voting displacement attack**

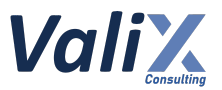

Consider the voting displacement scenario illustrated in the figure above.

- 1. **Alice**, **Charles**, and **Dan** delegate *100*, *50*, and *300 tokens* respectively to **Bob**
- 2. **Bob** collects *450 votes*
- 3. **Attacker #1** initially has *1 token* and delegates his vote to **Bob**
- 4. **Bob** collects *451 votes* for now
- 5. **Attacker #2** transfers his *450 tokens* to **Attacker #1**
- 6. **Attacker #1** now has *451 tokens* in his wallet
- 7. **Attacker #1** re-delegates his vote to **Attacker #2**
- 8. **Bob**'s collected votes are improperly removed by *451* (i.e., the current token balance of **Attacker #1**) and finally become *0*
- 9. **Attacker #2** eventually receives the *manipulated 451 votes*

The *450 votes* (delegated by **Alice**, **Charles**, and **Dan**) to **Bob** are improperly removed at Step 8 due to the design flaw explained earlier. Hence, **the attackers can use this voting displacement attack to dismiss the votes of other voters easily**.

#### **Reassessment**

The affected voting functionality was removed from the VonderToken contract.

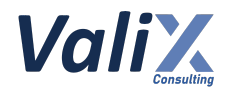

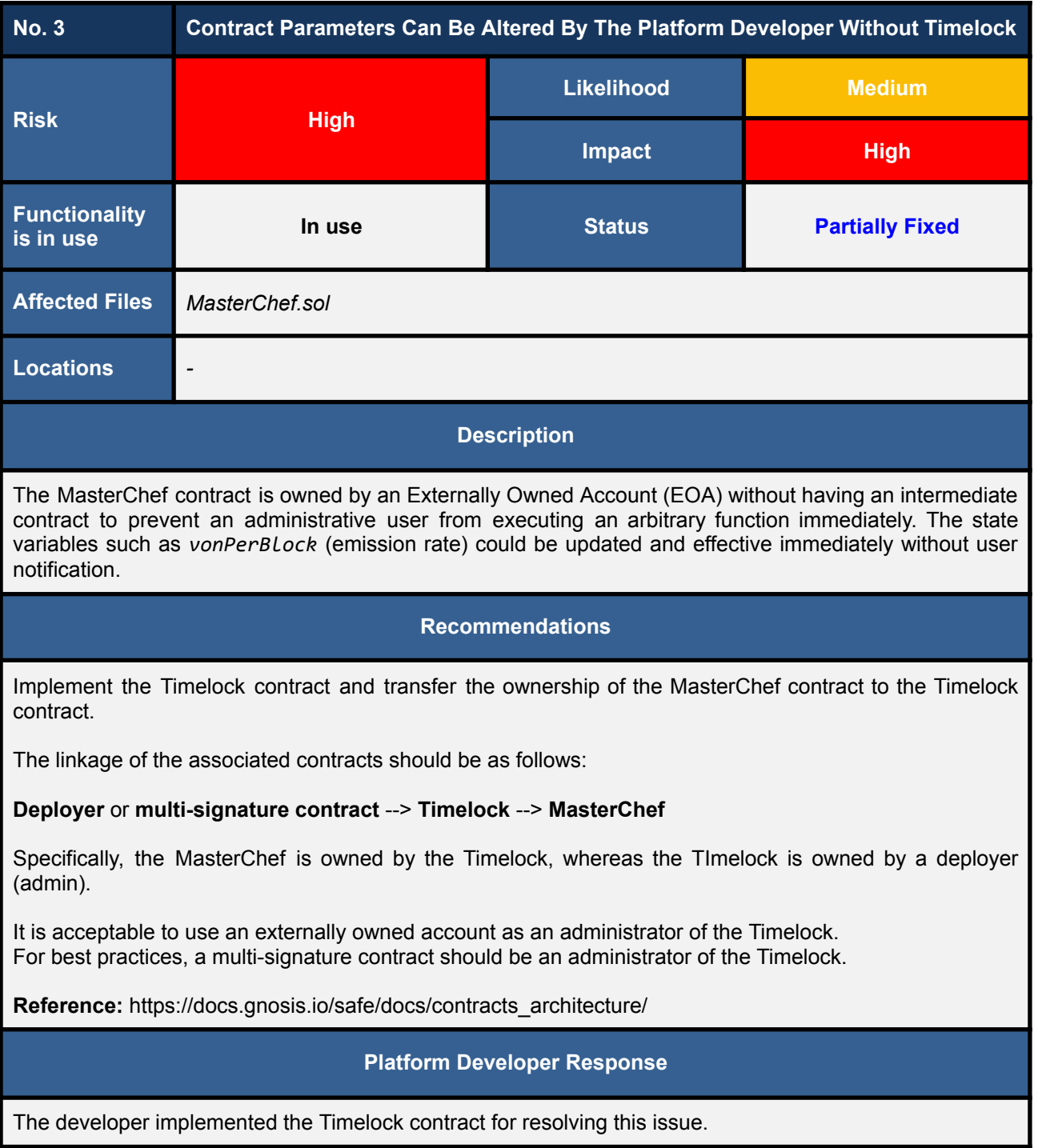

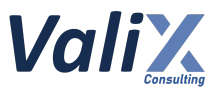

#### According to the MasterChef contract on the BKCScan

[\(https://bkcscan.com/address/0x60326f6Ad05adeE2ffD42B0c05c68Ead535B104E](https://bkcscan.com/address/0x60326f6Ad05adeE2ffD42B0c05c68Ead535B104E)), its owner address was 0x4d240ee749ef84334c607d94969a2d2502404b72.

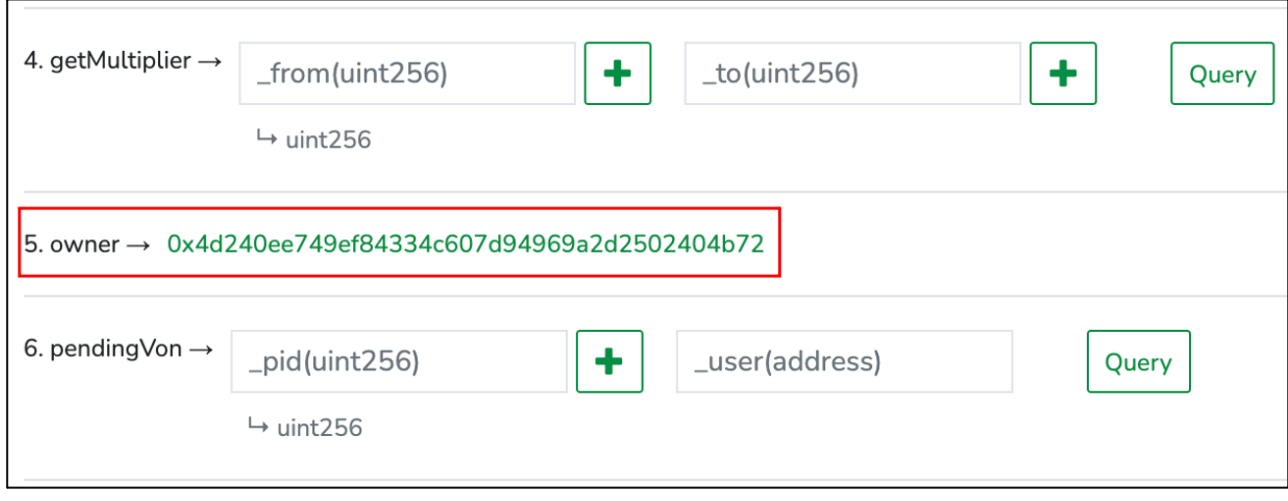

Apparently, the owner of the MasterChef contract was an Externally Owned Account (EOA) wallet: [https://bkcscan.com/address/0x4d240eE749ef84334C607d94969a2D2502404B72.](https://bkcscan.com/address/0x4d240eE749ef84334C607d94969a2D2502404B72)

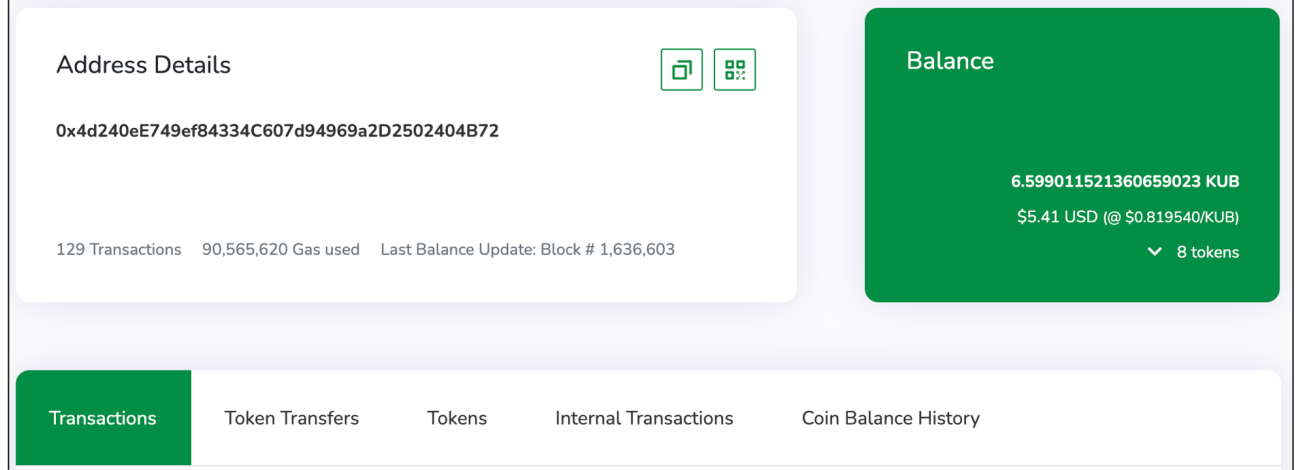

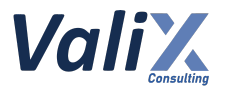

Since the EOA account (admin) can immediately change and affect the platform's parameters, users cannot have time to inspect any parameter changes.

For example, the state variable *vonPerBlock* could be changed and take effect immediately.

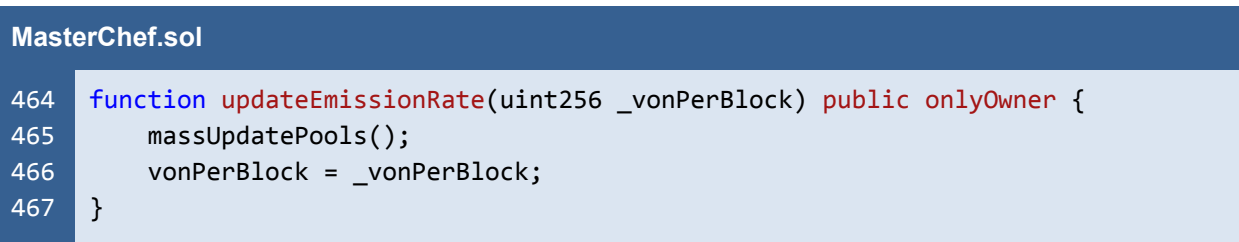

#### **Reassessment**

The developer implemented the Timelock contract for resolving this issue.

```
Timelock.sol
1
2
3
4
5
6
7
8
9
10
11
12
13
14
15
16
17
18
19
     // SPDX-License-Identifier: MIT
     pragma solidity 0.6.12;
     import './libs/SafeMath.sol';
     contract Timelock {
         using SafeMath for uint;
         event NewAdmin(address indexed newAdmin);
         event NewPendingAdmin(address indexed newPendingAdmin);
         event NewDelay(uint indexed newDelay);
         event CancelTransaction(bytes32 indexed txHash, address indexed target, uint
     value, string signature, bytes data, uint eta);
         event ExecuteTransaction(bytes32 indexed txHash, address indexed target, uint
     value, string signature, bytes data, uint eta);
         event QueueTransaction(bytes32 indexed txHash, address indexed target, uint
     value, string signature, bytes data, uint eta);
         uint public constant GRACE PERIOD = 14 days;
         uint public constant MINIMUM DELAY = 6 hours;
         uint public constant MAXIMUM DELAY = 30 days;
     ...
```
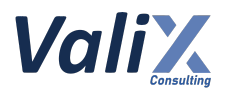

However, we found that the *setPendingAdmin* function of the Timelock contract allows the developer to set the state variable *pendingAdmin* without time delay (line no's. 63 - 66) for the first call of the *admin* address changes. In other words, the developer can change the *admin* address for the first time immediately.

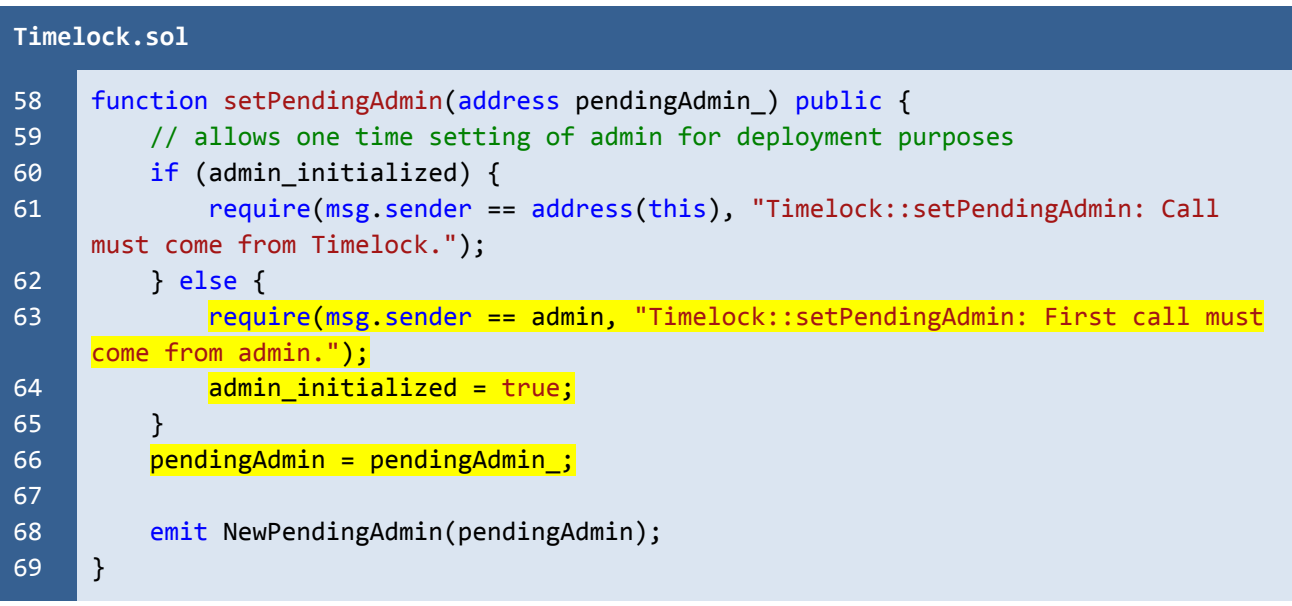

We notified this concern to the Vonder team. The team acknowledged our concern but decided to make no further improvements.

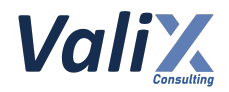

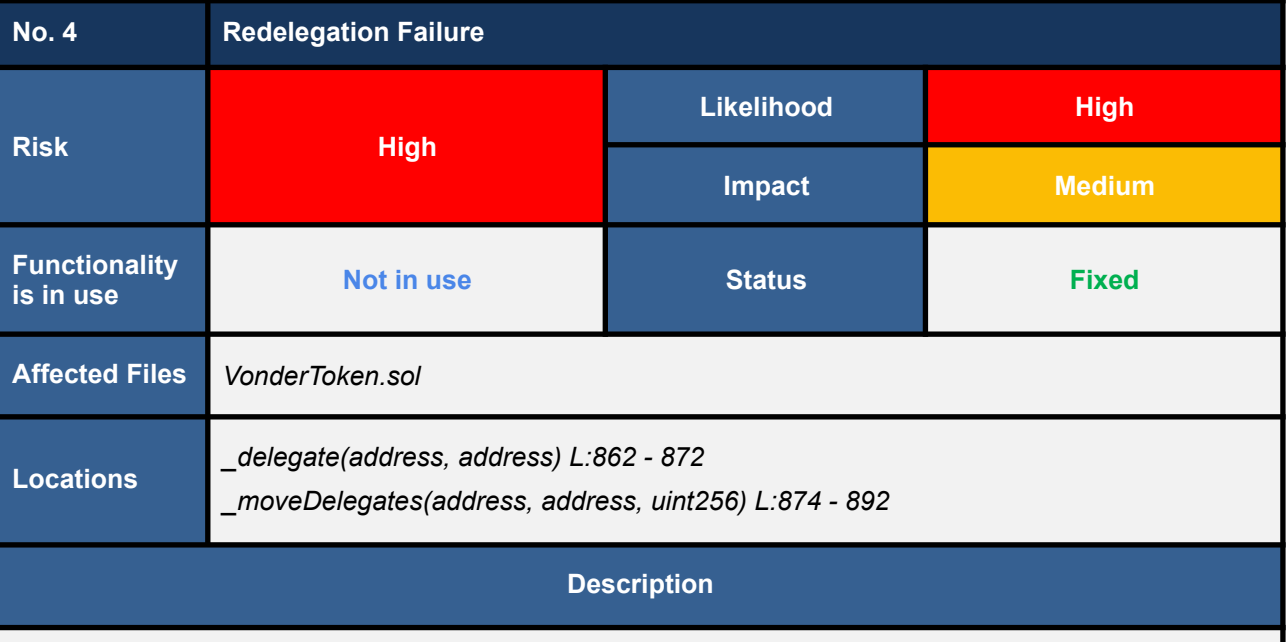

A voter/delegator (VON token holder) can re-delegate his votes to another representative by calling the external *delegate* or *delegateBySig* function. The external function will subsequently call the internal *\_delegate* function which will obtain a delegator balance.

The *moveDelegates* function is then invoked to move the delegator's votes (the previously obtained delegator balance) from the current to the new representative.

There are some situations where the voter/delegator cannot re-delegate their votes. **Consider the following redelegation scenario:**

- 1. **Alice** has *100 tokens* and delegates her vote to **Bob**.
- 2. **Alice** receives additional *10 tokens* from her yield farming.
- 3. If **Alice** attempts to re-delegate her *110 tokens* to **Dan**, the transaction will fail since the *\_moveDelegates* function will try to un-delegate *110* (not *100*) votes from **Bob**, causing the *sub* function of the *SafeMath* library to revert.

#### **Recommendations**

We recommend two possible solutions. The first solution is improving the *VonderToken* contract to lock away the delegated VON tokens inside until the voting or delegating period is complete. The *VonderToken* contract also has to record the number of votes of each delegator correctly so that the contract can check and move each delegator's votes precisely when re-delegating.

Another solution is implementing another *voting* contract and using VON tokens as the contract's voting tokens. The *voting* contract also needs to lock up and record the delegated VON tokens correctly nonetheless.

#### **Platform Developer Response**

The affected voting functionality was removed from the VonderToken contract.

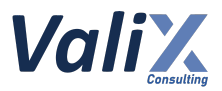

This issue causes a transaction revert during the redelegation process, which can affect every regular voter.

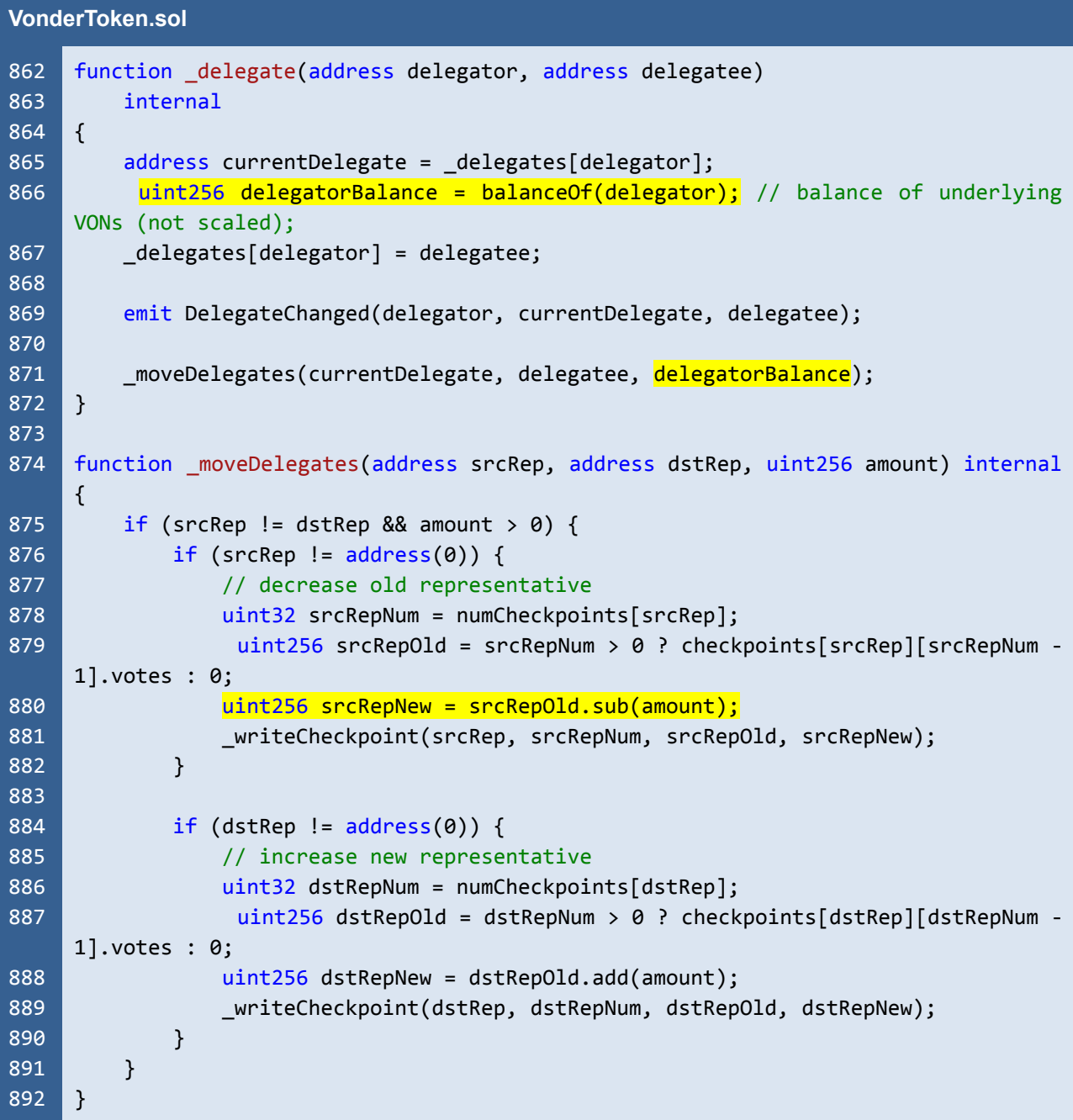

The code snippet above points out the root cause of the issue; the *\_delegate* and *\_moveDelegates* functions. The *\_moveDelegates* function will move a certain amount of votes from the old (line no's. 878–881) to the new representative (line no's. 886–889). The votes movement amount is determined by the delegator's current VON balance (line no. 866) in the *delegate* function.

#### **During the re-delegation process, the transaction would be reverted in line no. 880 if the delegator has more VON balance than the votes previously recorded.**

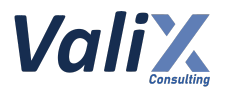

More specifically, the *\_moveDelegates* function would attempt to deduct the surpassing number from the exact number recorded, causing an *integer underflow* error. Thus, the *sub* function of the *SafeMath* library would revert the transaction.

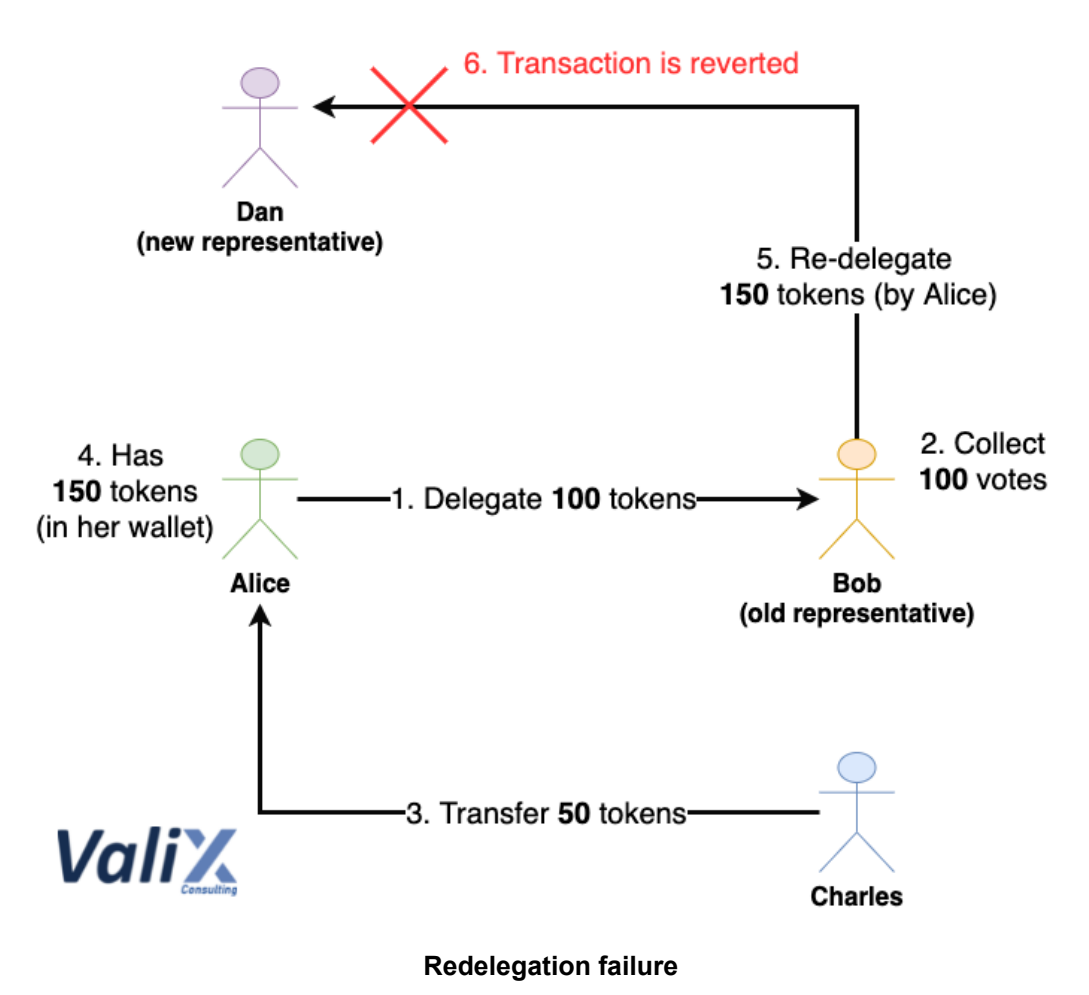

The redelegation failure scenario can be depicted using the figure above.

- 1. **Alice** initially has *100 tokens* and delegates her vote to **Bob**
- 2. **Bob** obtains *100 votes* now
- 3. **Charles** transfers his *50 tokens* to **Alice**
- 4. **Alice** now has *150 tokens* in her wallet
- 5. **Alice** tries to re-delegate her votes to another representative, **Dan**
- 6. The *redelegation transaction* is reverted due to the *integer underflow* error

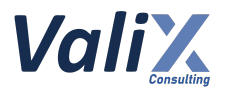

**Three possible actions** can cause **Alice**'s transaction to revert.

- 1. **Alice** receives additional tokens from the **token transfer** (from others)
- 2. **Alice** receives additional tokens from the **token buying**
- 3. **Alice** receives additional tokens from the **yield farming**

This issue can affect both the *voting redelegation* and *voting withdrawal* transactions invoked by a regular voter.

#### **Reassessment**

The affected voting functionality was removed from the VonderToken contract.

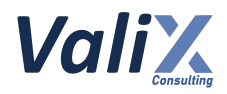

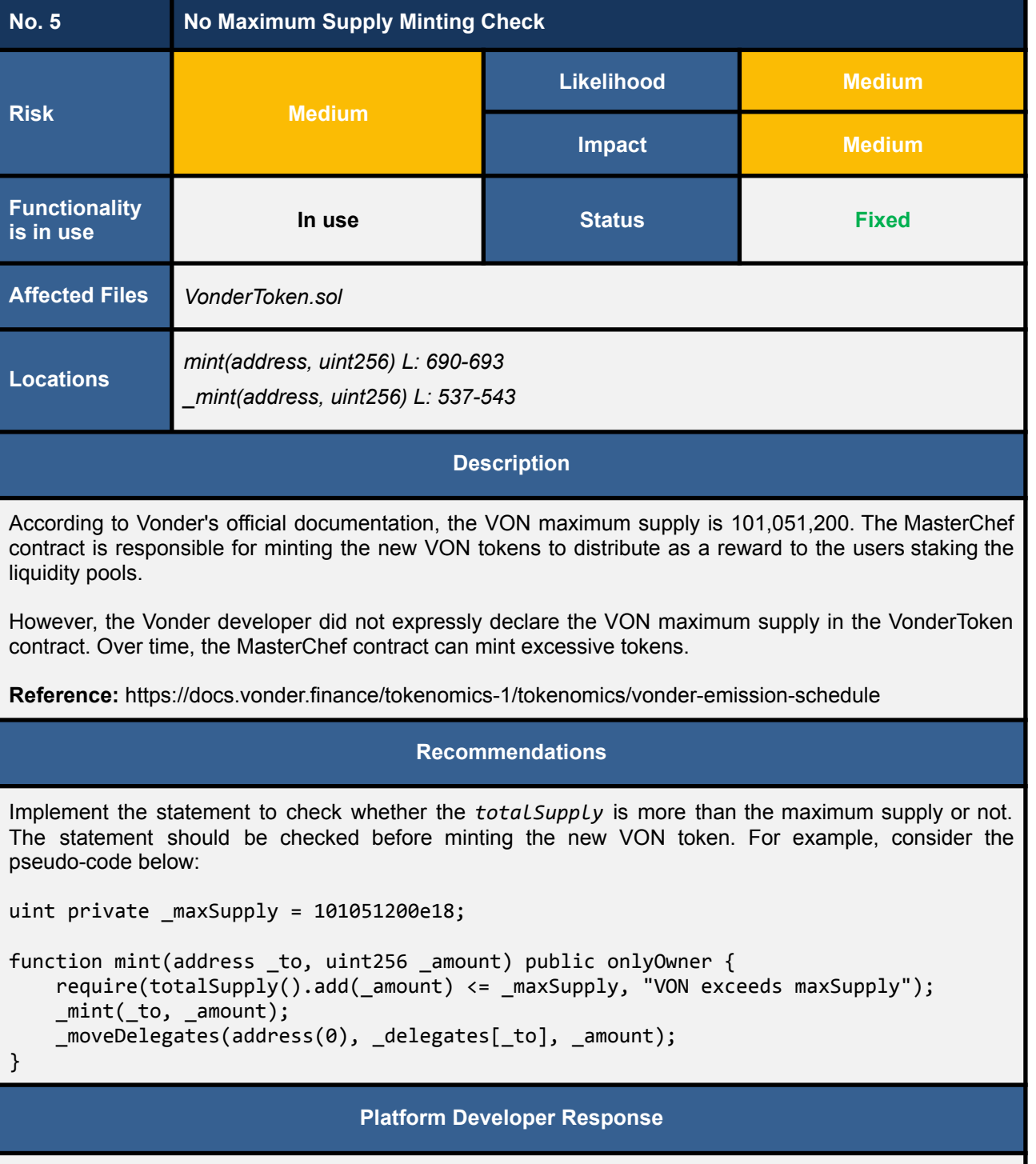

The developer implemented the maximum supply check to resolve this issue.

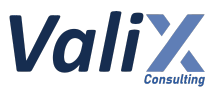

On the *updatePool* function, new VON tokens will be minted to the *devaddr and the MasterChef* contract itself by calling the *mint* function of the VonderToken contract.

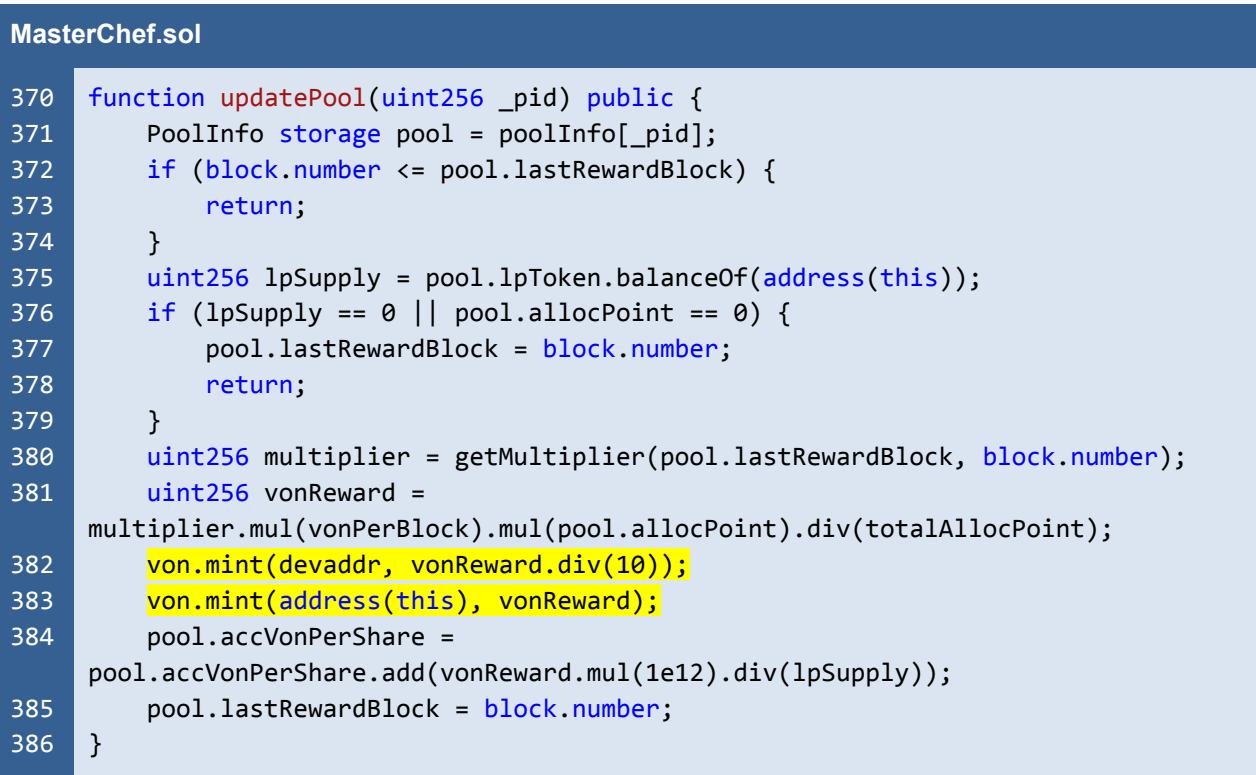

The *mint* function of the VonderToken contract calls the internal *\_mint* function.

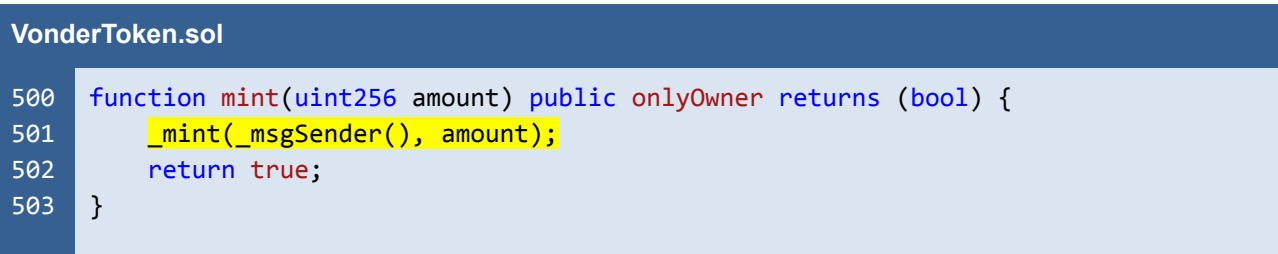

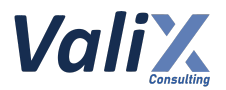

According to Vonder's official documentation, the VON maximum supply is 101,051,200. In the *\_mint* function, however, there is no maximum supply checking. Therefore, the MasterChef contract can mint excessive tokens over time.

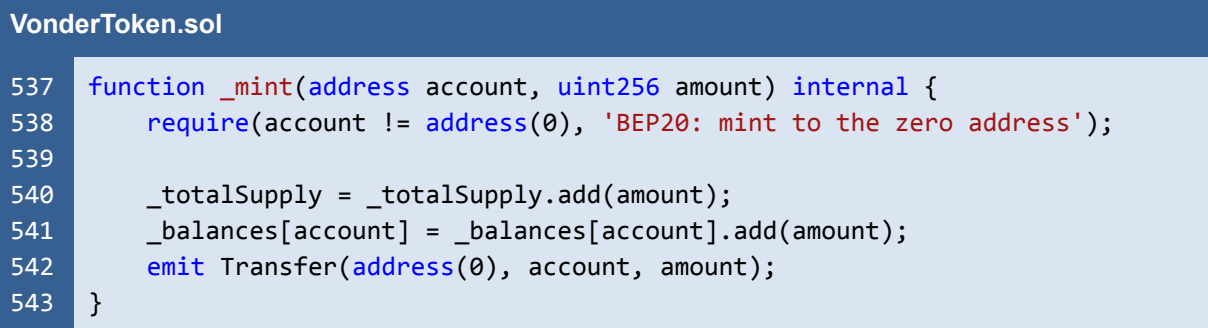

#### **Reassessment**

The maximum supply is checked in the *mint* function of the VonderToken contract.

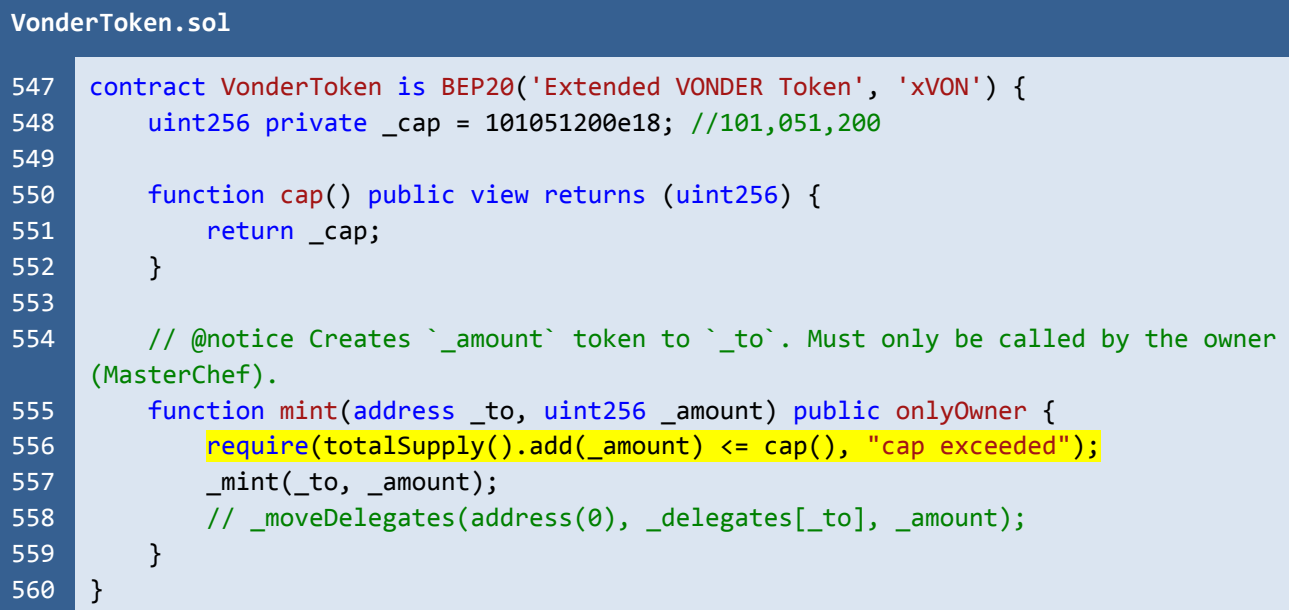

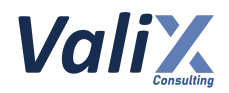

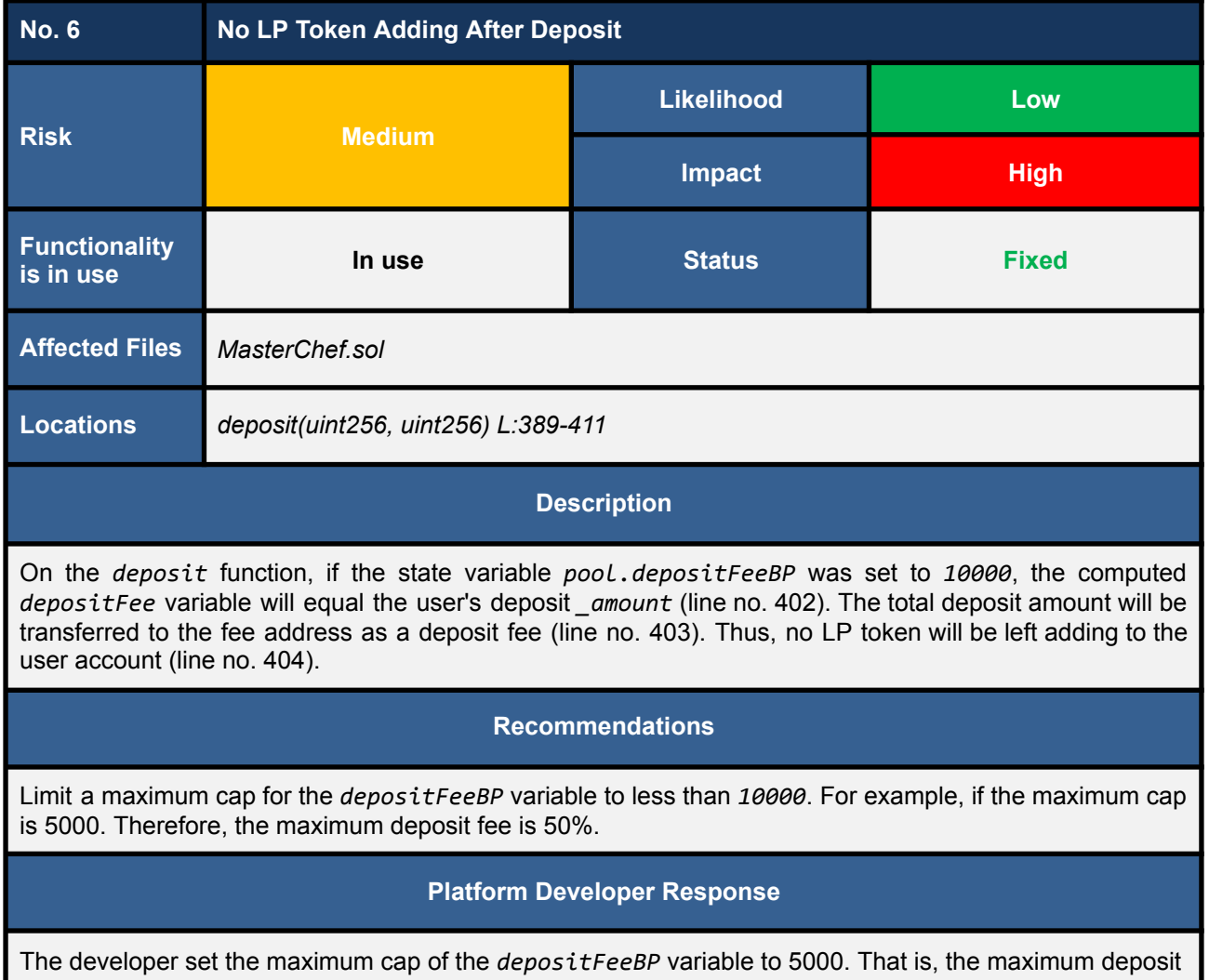

fee is 50%.

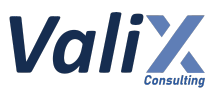

On the *deposit* function, if the state variable *pool.depositFeeBP* was set to *10000*, the computed *depositFee* variable will equal the user's deposit *amount* (line no. 402). The total deposit amount will be transferred to the fee address as a deposit fee (line no. 403). Thus, no LP token will be left adding to the user account (line no. 404).

```
MasterChef.sol
```

```
389
390
391
392
393
394
395
396
397
398
399
400
401
402
403
404
405
406
407
408
409
410
411
     function deposit(uint256 _pid, uint256 _amount) public {
         PoolInfo storage pool = poolInfo[ pid];
         UserInfo storage user = userInfo[ pid][msg.sender];
         updatePool(_pid);
         if (user.amount > 0) {
              uint256 pending =
     user.amount.mul(pool.accVonPerShare).div(1e12).sub(user.rewardDebt);
              if(pending > 0) {
                  safeVonTransfer(msg.sender, pending);
              }
         }
         if( amount > 0) {
              pool.lpToken.safeTransferFrom(address(msg.sender), address(this),
     _amount);
              if(pool.depositFeeBP > 0)uint256 \text{ depositFe} = \text{amount.mul} (pool.depositFeeBP).div(10000);pool.lpToken.safeTransfer(feeAddress, depositFee);
                  user.annotation = user.annotation.add(amount).sub(depositive);}else{
                  user.amount = user.amount.add( amount);
              }
         }
         user.rewardDebt = user.amount.mul(pool.accVonPerShare).div(1e12);
         emit Deposit(msg.sender, pid, amount);
     }
```
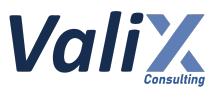

#### **Reassessment**

The issue was fixed by limiting the maximum cap of the *depositFeeBP* variable to *5000* in the *add* and *set* functions of the MasterChef contract. The maximum deposit fee, therefore, became 50%.

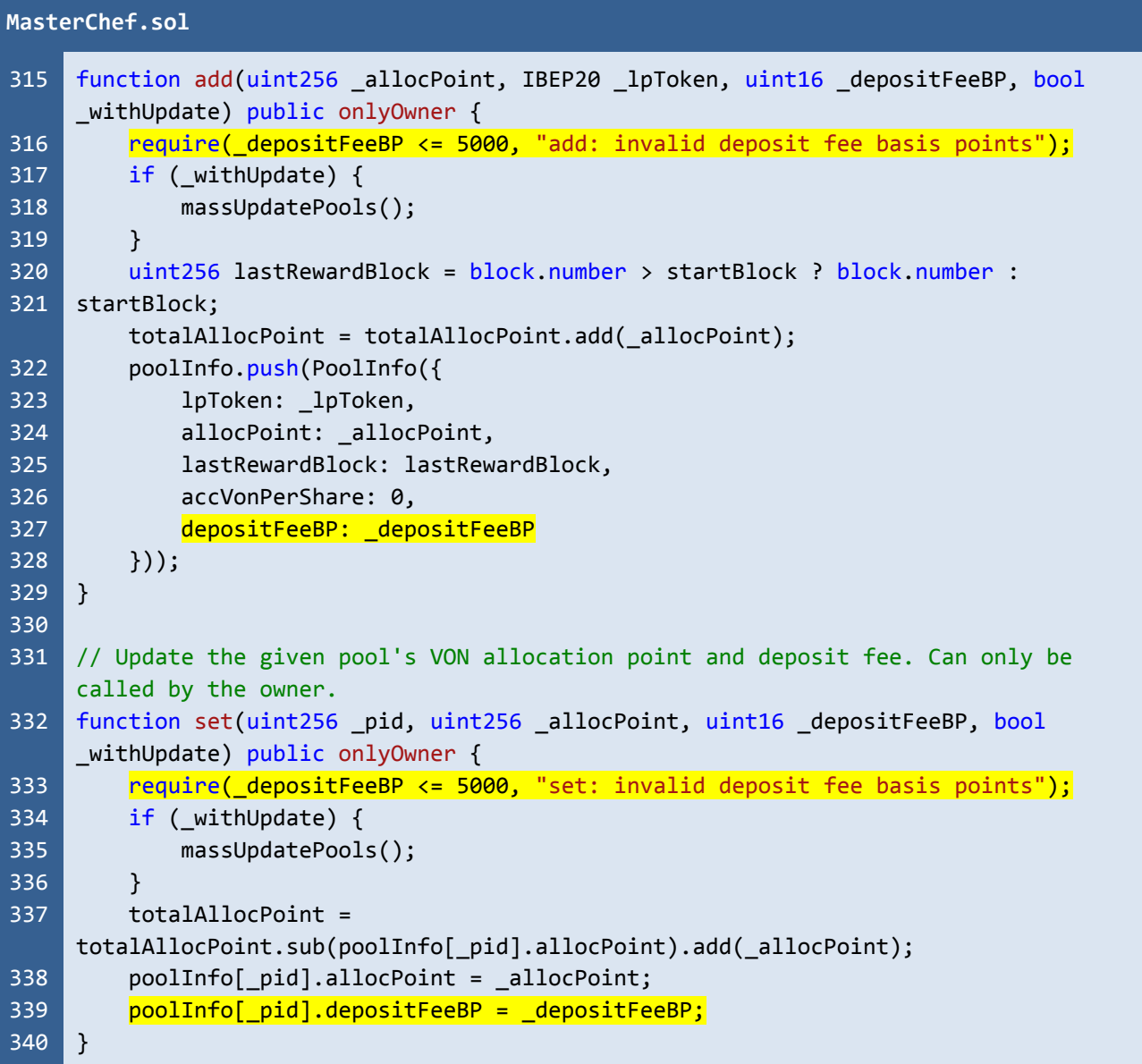

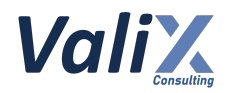

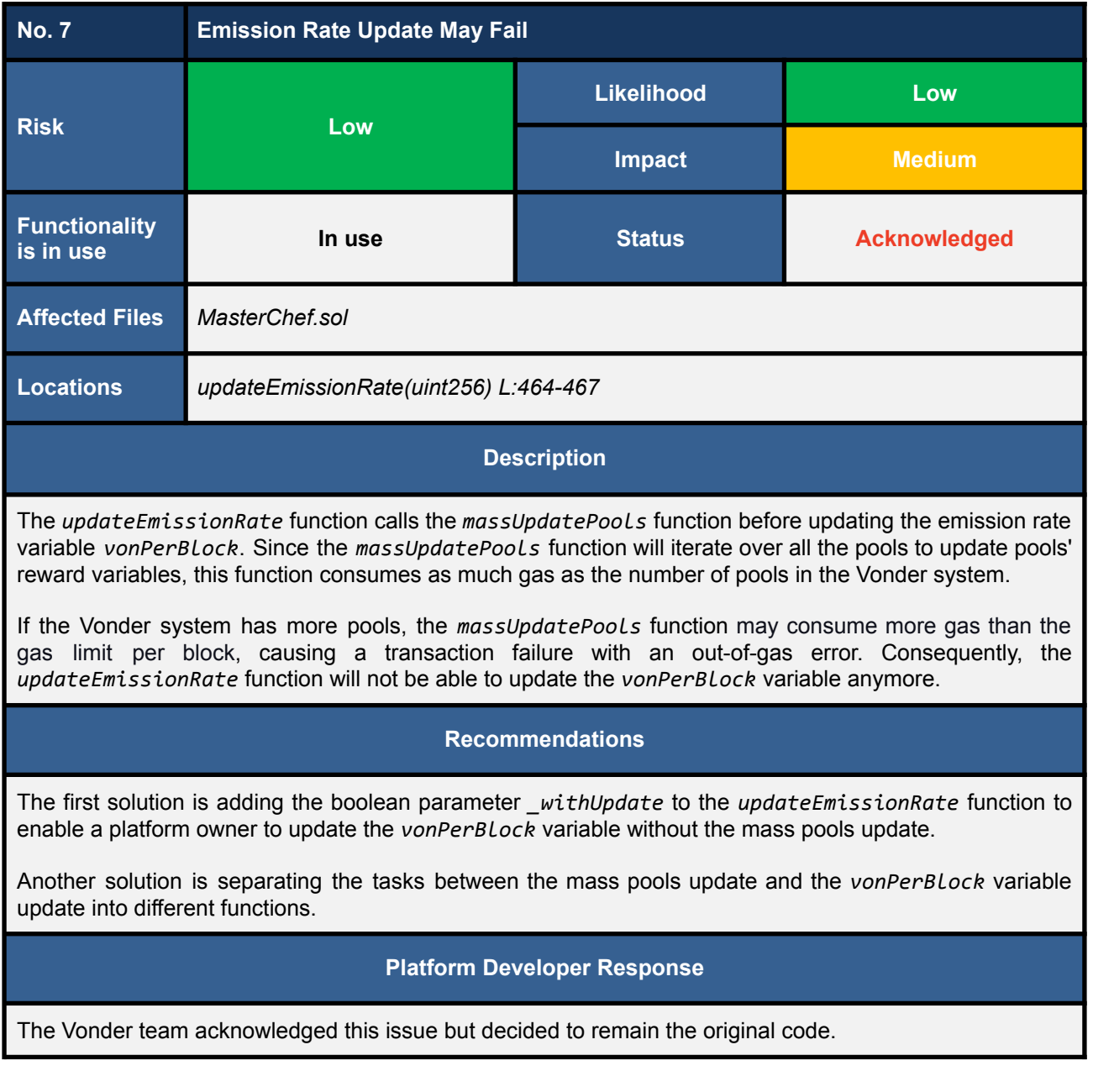

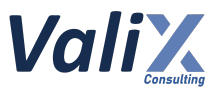

The *updateEmissionRate* function calls the *massUpdatePools* function (line no. 465) before updating the emission rate variable *vonPerBlock* (line no. 466). Since the *massUpdatePools* function will iterate over all the pools to update pools' reward variables, this function consumes as much gas as the number of pools in the Vonder system.

If the Vonder system has more pools, the *massUpdatePools* function may consume more gas than the gas limit per block, causing a transaction failure with an out-of-gas error. Consequently, the *updateEmissionRate* function will not be able to update the *vonPerBlock* variable anymore.

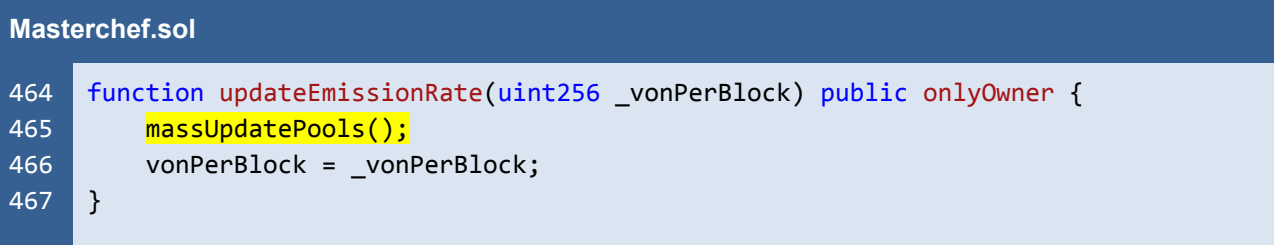

#### **Reassessment**

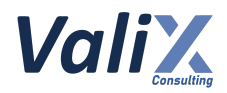

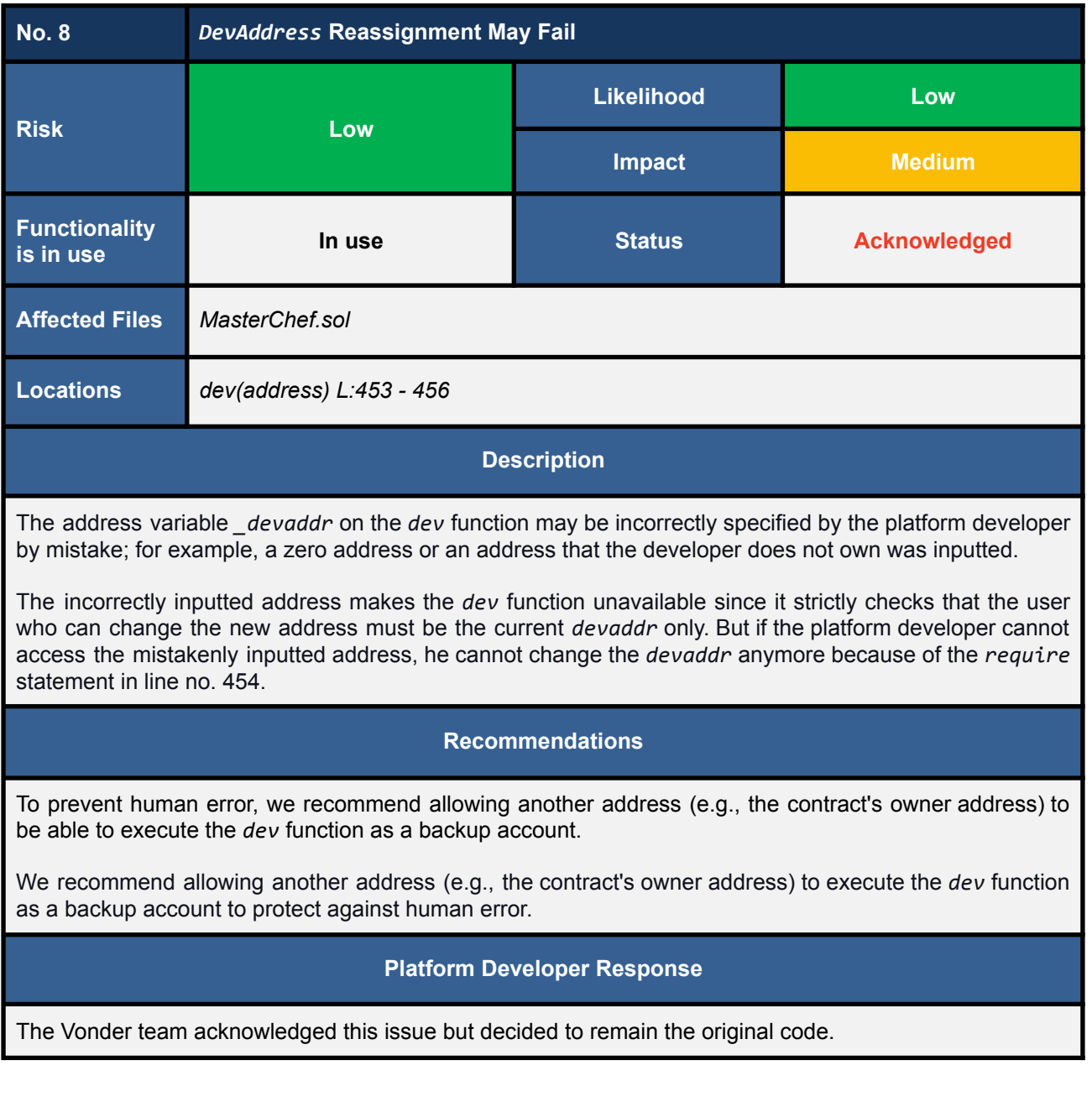

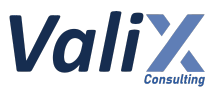

The address variable *devaddr* on the *dev* function may be incorrectly specified by the platform developer by mistake; for example, a zero address or an address that the developer does not own was inputted.

The incorrectly inputted address makes the *dev* function unavailable since it strictly checks that the user who can change the new address must be the current *devaddr* only. But if the platform developer cannot access the mistakenly inputted address, he cannot change the *devaddr* anymore because of the *require* statement in line no. 454.

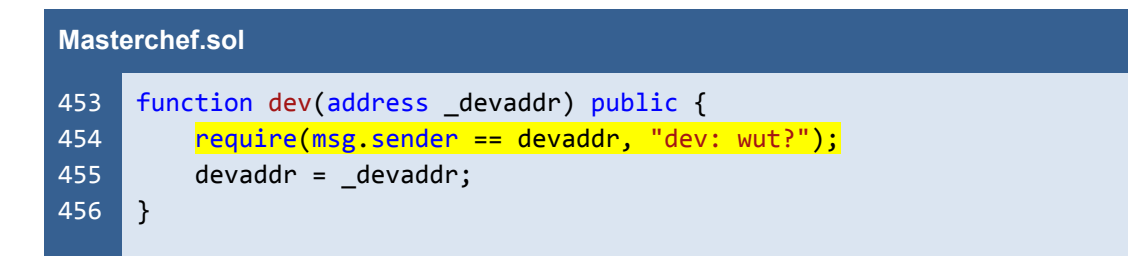

#### **Reassessment**

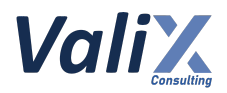

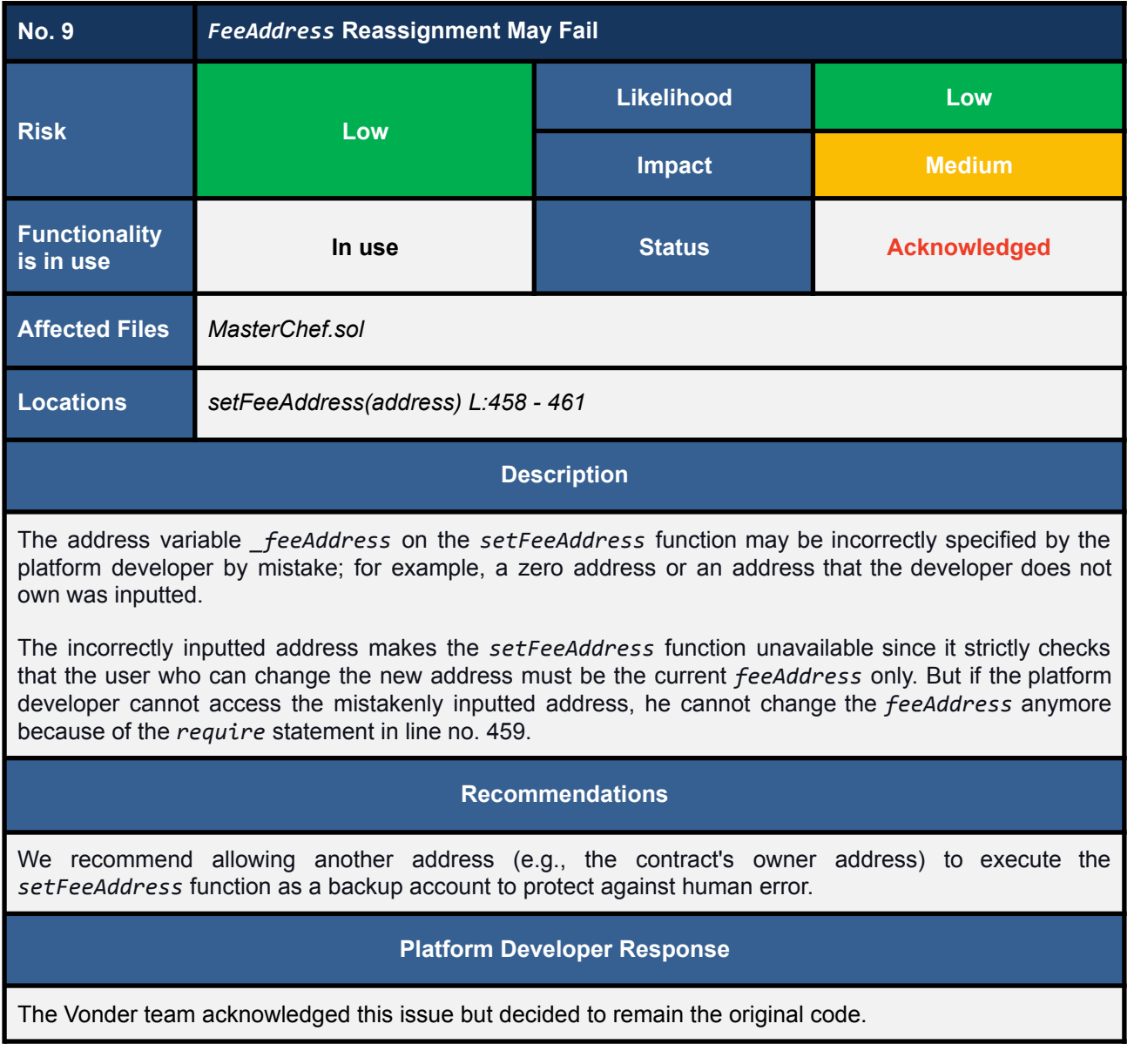

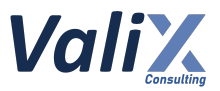

The address variable *\_feeAddress* on the *setFeeAddress* function may be incorrectly specified by the platform developer by mistake; for example, a zero address or an address that the developer does not own was inputted.

The incorrectly inputted address makes the *setFeeAddress* function unavailable since it strictly checks that the user who can change the new address must be the current *feeAddress* only. But if the platform developer cannot access the mistakenly inputted address, he cannot change the *feeAddress* anymore because of the *require* statement in line no. 459.

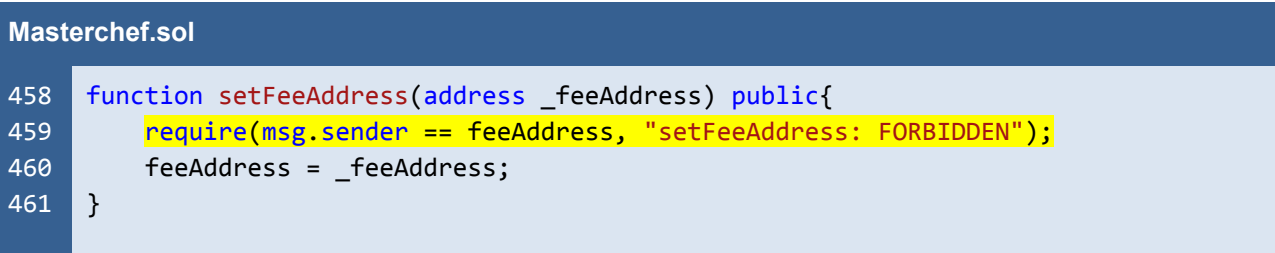

#### **Reassessment**

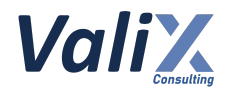

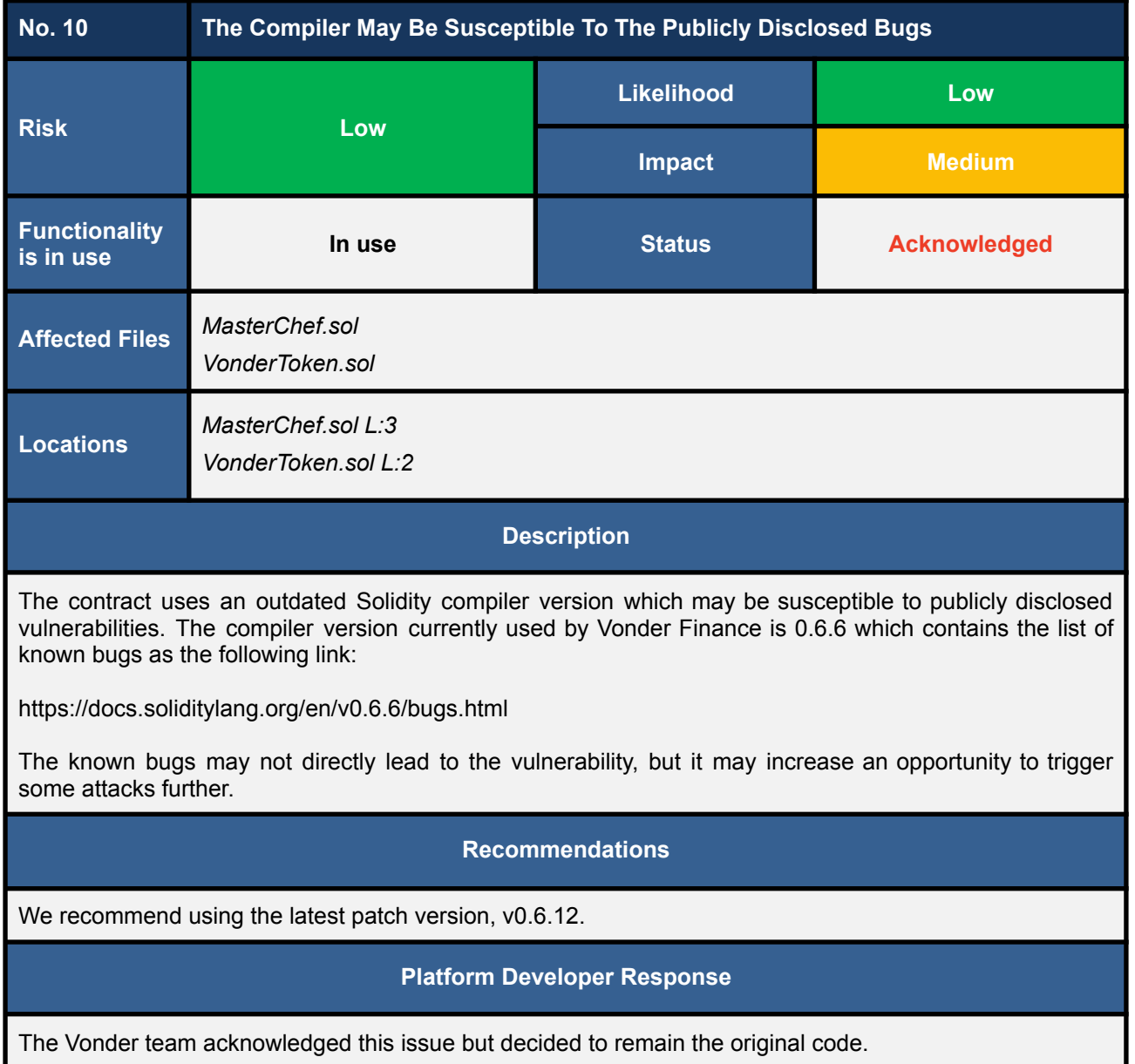

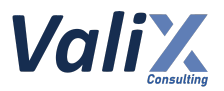

The usage example of the Solidity compiler is not the latest patch version (v0.6.12).

#### **Masterchef.sol** 1 2 4 5 // SPDX-License-Identifier: MIT pragma solidity  $\sqrt{0.6.6}$ ; import "./VonderToken.sol";

library Address {

#### **Reassessment**

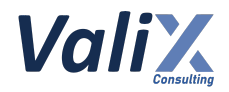

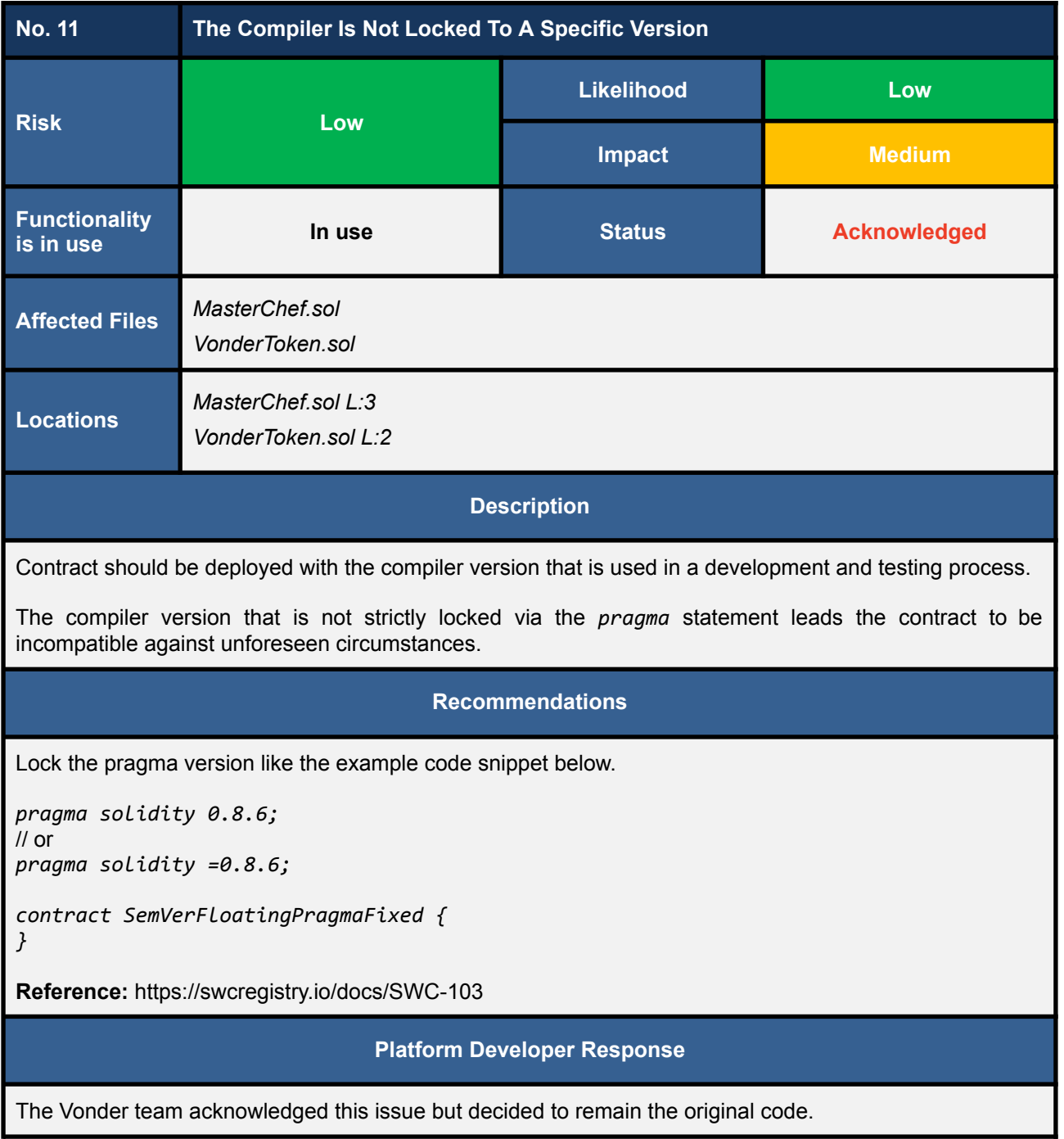

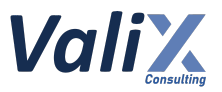

The example of the Solidity compiler that is not locked to a specific version (i.e., using *>=* or *^* directive).

#### **Masterchef.sol** 2 3 4 5 // SPDX-License-Identifier: MIT pragma solidity ^0.6.6; import "./VonderToken.sol"; library Address {

#### **Reassessment**

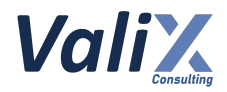

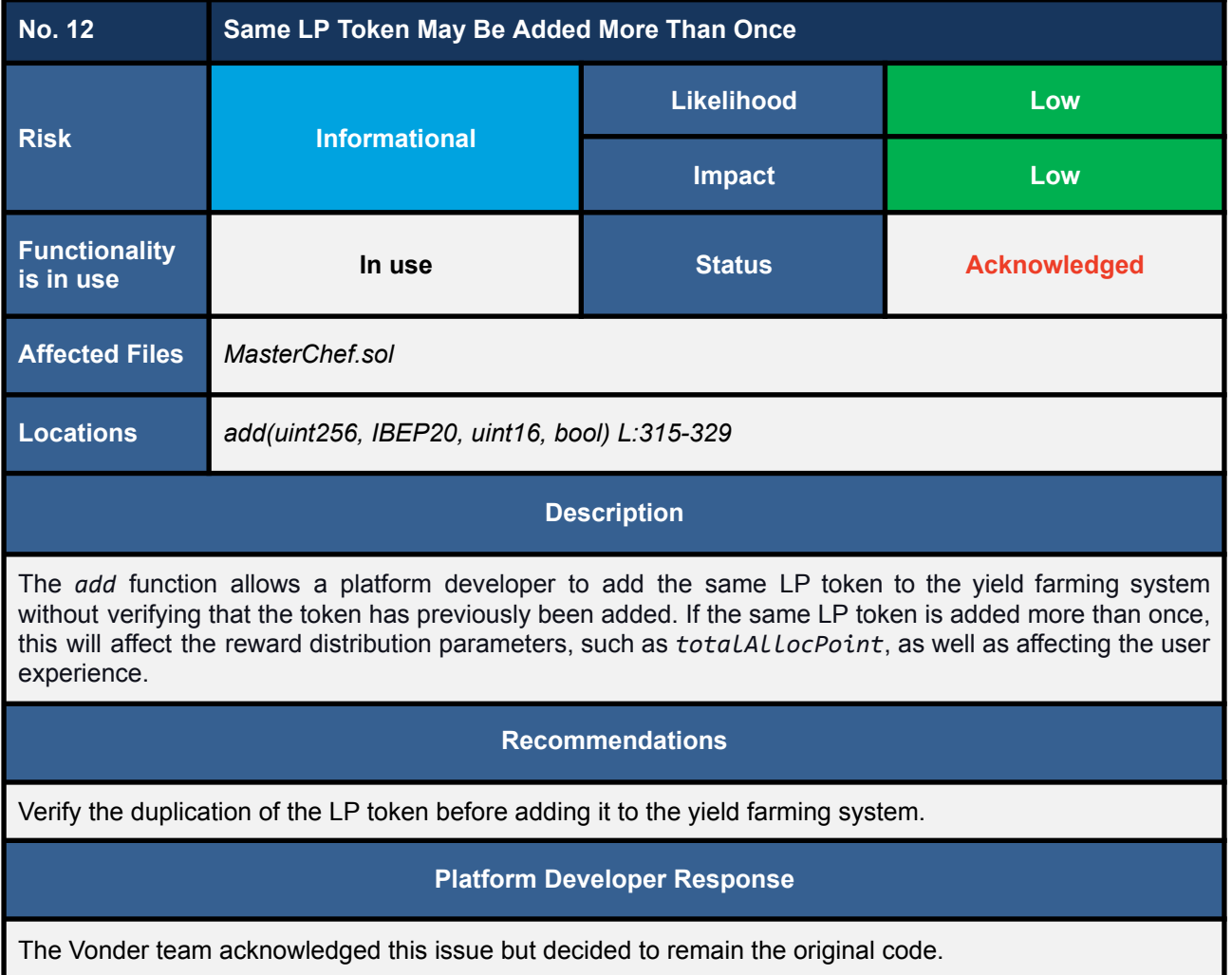

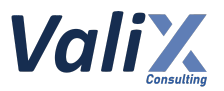

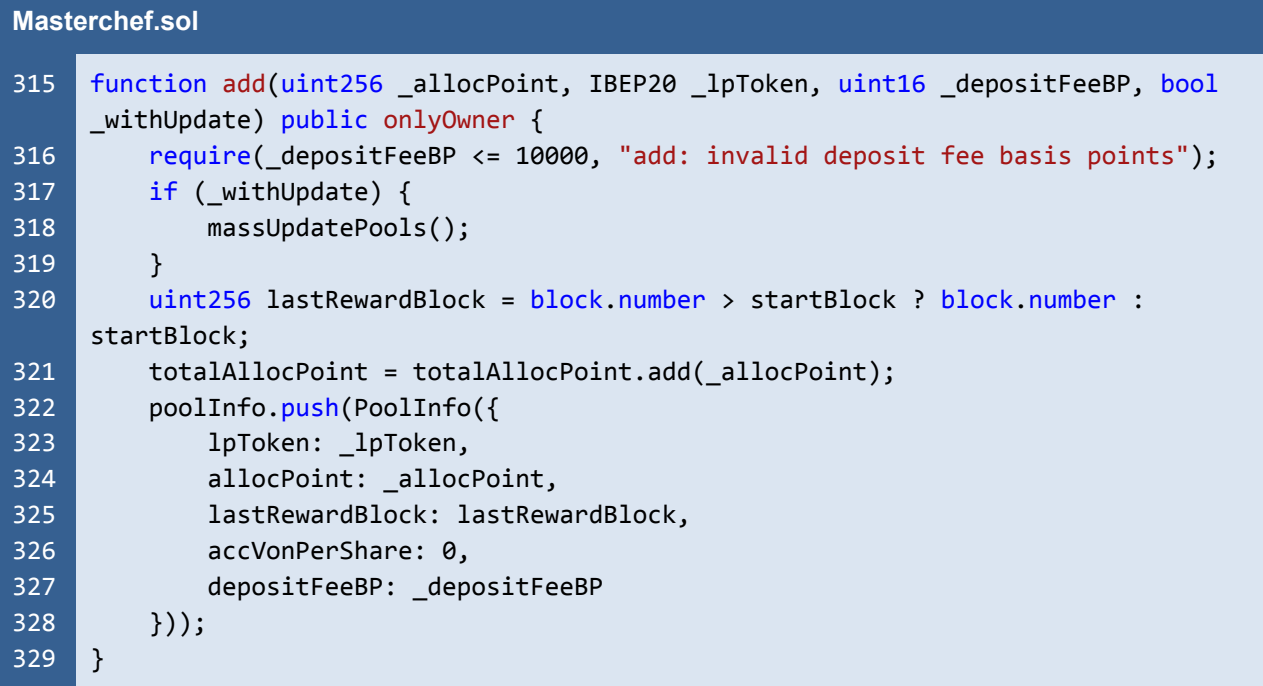

The *add* function allows a platform developer to add the same LP token to the yield farming system without verifying that the token has previously been added. If the same LP token is added more than once, this will affect the reward distribution parameters, such as *totalAllocPoint*, as well as affecting the user experience.

#### **Reassessment**

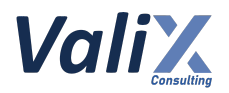

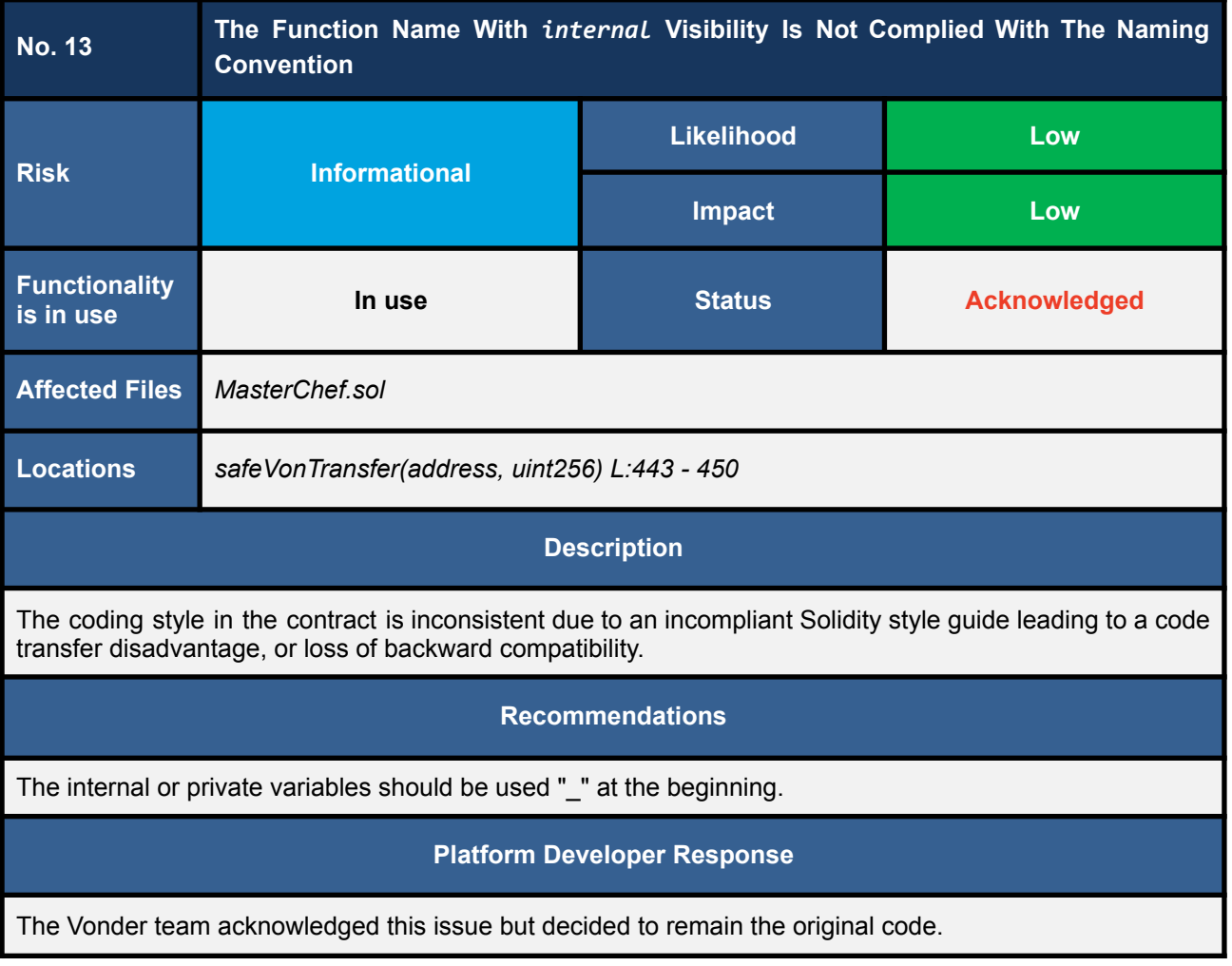

The internal function does not comply with the Solidity Style guide.

#### **Masterchef.sol** 443 444 445 446 447 448 449 450 function safeVonTransfer(address \_to, uint256 \_amount) internal { uint256 vonBal = von.balanceOf(address(this));  $if$  (\_amount > vonBal) { von.transferWithLock(\_to, vonBal); } else { von.transferWithLock(\_to, \_amount); } }

#### **Reassessment**

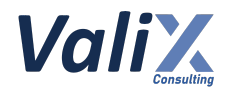

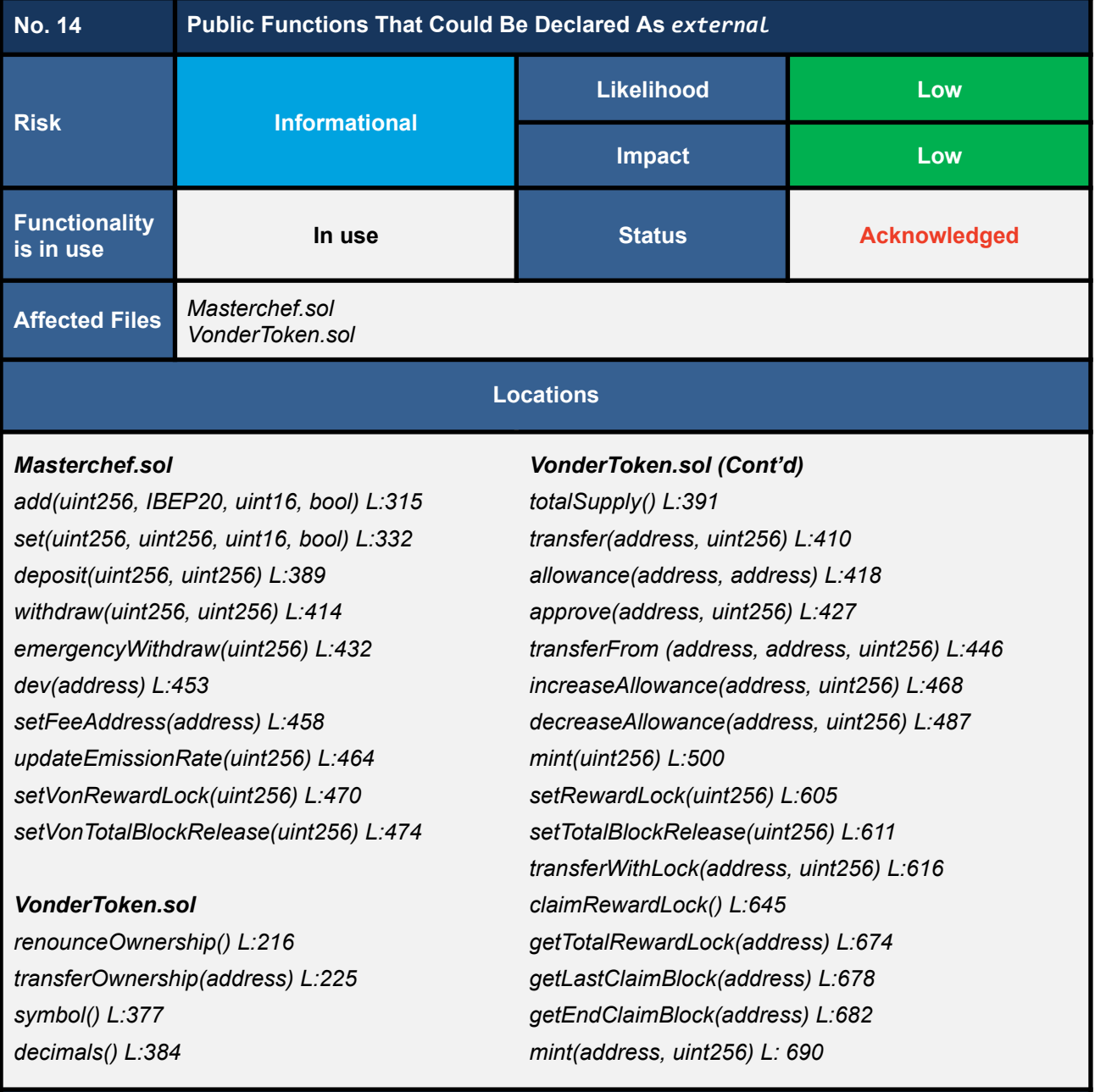

#### **Description**

The *public* functions that have never been called inside the contracts should be declared *external* to save gas.

#### **Recommendations**

Use the *external* attribute for functions that have never been called inside the contracts.

#### **Platform Developer Response**

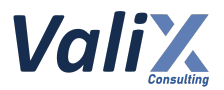

An example of the *public* function that has never been called inside any contract but not declared *external*.

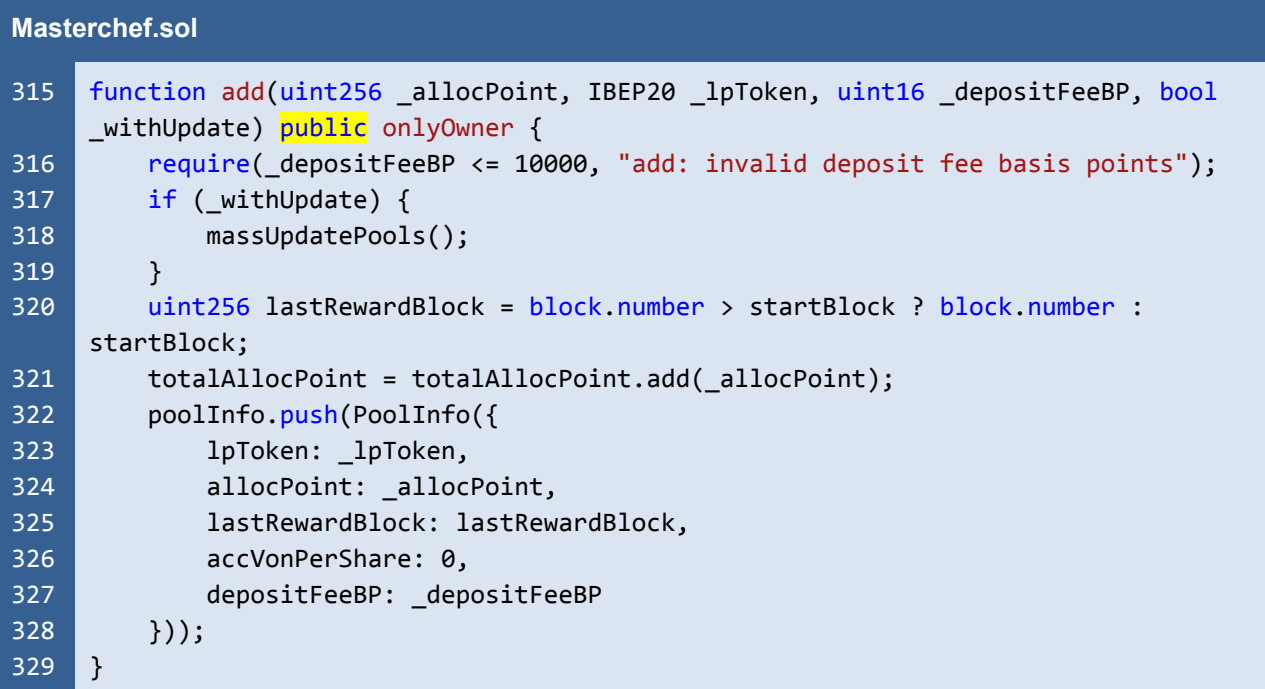

#### **Reassessment**

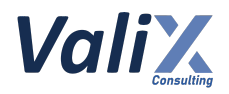

## <span id="page-46-0"></span>**Appendix**

## <span id="page-46-1"></span>**About Us**

Founded in 2020, Valix Consulting is a blockchain and smart contract security firm offering a wide range of cybersecurity consulting services such as blockchain and smart contract security consultant, smart contract security review, and smart contract security audit.

Our team members are passionate cybersecurity professionals and researchers in areas of private and public blockchain technology, smart contract, and decentralized application (DApp).

We provide a service for assessing and certifying the security of smart contracts. Our service also includes recommendations on smart contracts' security and gas optimization to bring the most benefit to users and platform creators.

### <span id="page-46-2"></span>**Contact Information**

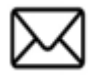

**info@valix.io**

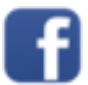

**https://www.facebook.com/ValixConsulting**

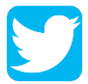

**https://twitter.com/ConsultingValix**

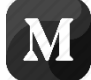

**https://medium.com/valixconsulting**

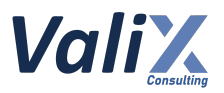

## <span id="page-47-0"></span>**References**

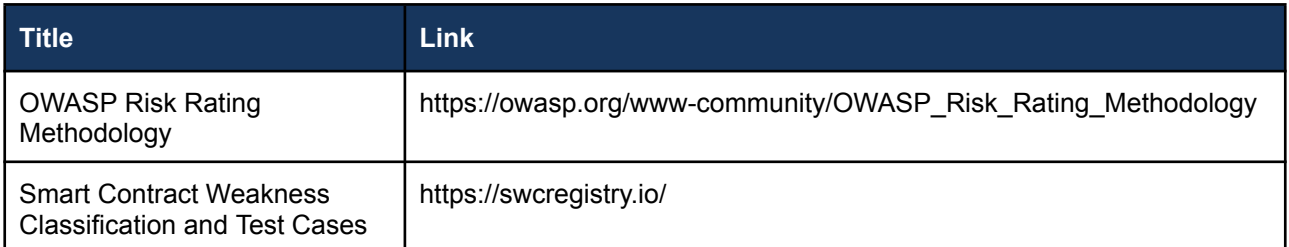

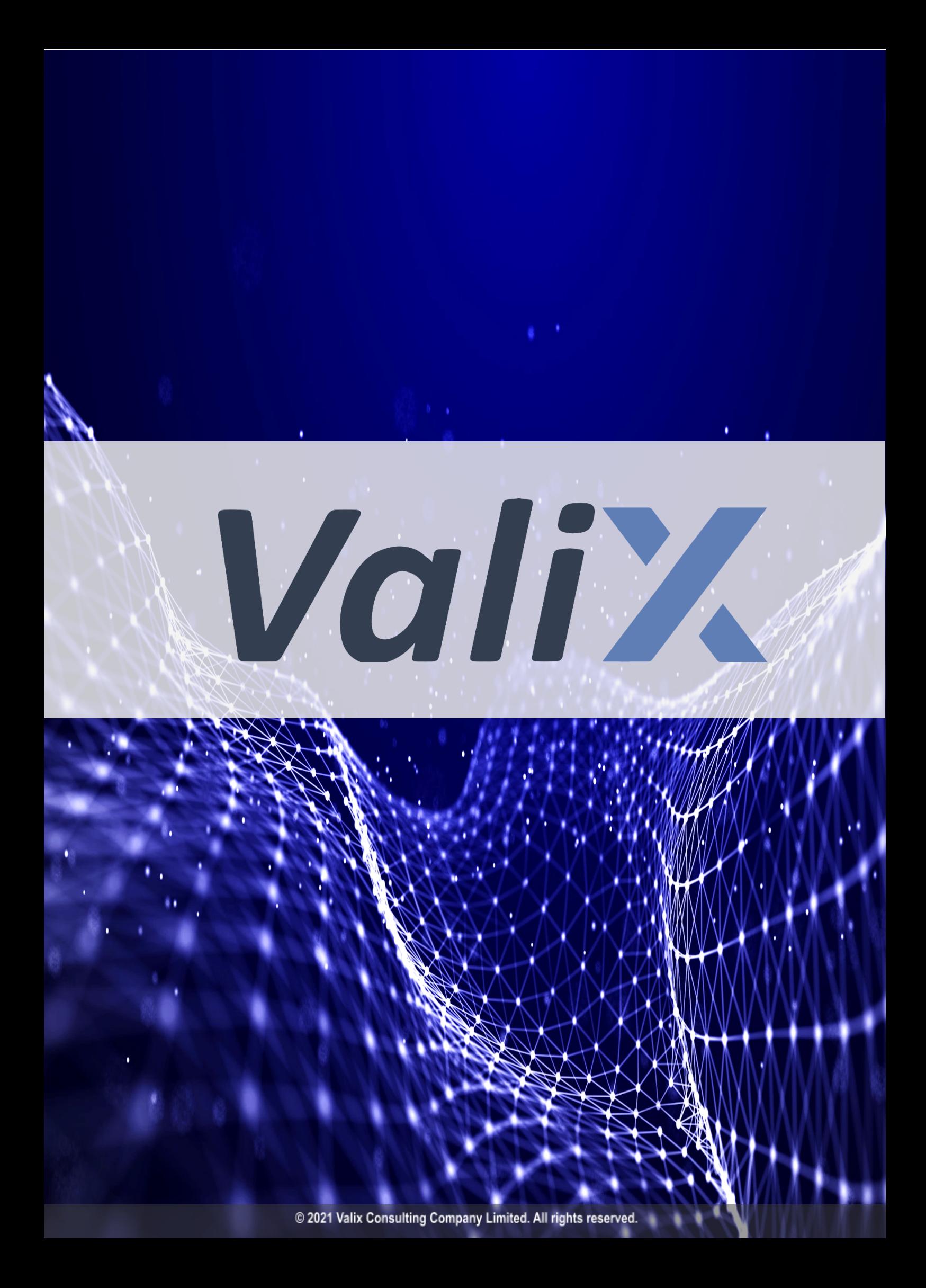